#### Cap. 2

### Cinematica del punto

## 2.1 - Posizione, velocitá e accelerazione di una particella

La posizione di una particella puó essere definita, ad ogni istante  $t$ , per mezzo del vettore posizione  $\vec{r}(t)$  e di un punto fisso O. Al trascorrere del tempo la particella si sposta ed il vettore posizione cambia generalmente direzione, verso e modulo (fig.2.1-1).

La cinematica del punto materiale é completamente determinata se si conosce la funzione  $\vec{r}(t)$ . L'equazione:

$$
\vec{r}(t) = \text{function} \, \text{extorial} \, \, dt \tag{2.1.1}
$$

prende il nome di equazione (o legge) oraria del moto.

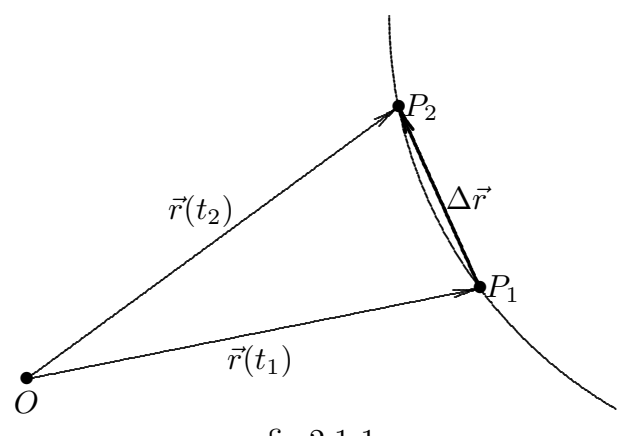

fig.2.1-1

Consideriamo le posizioni di un punto in due istanti diversi  $t_1$  e  $t_2$ ; siano esse  $P_1$  e  $P_2$ rispettivamente. La differenza fra i due vettori  $\vec{r}(t_2)$  e  $\vec{r}(t_1)$  é:

$$
\Delta \vec{r} = \vec{r}(t_2) - \vec{r}(t_1) \tag{2.1.2}
$$

che é essa stessa un vettore. Il rapporto  $\frac{\Delta \vec{r}}{\Delta t}$  $\Delta t$ ´e un vettore che ha la stessa direzione e verso di  $\Delta \vec{r}$ , ma il cui modulo é  $\frac{1}{\Delta}$  $\frac{1}{\Delta t}$  volte la lunghezza della corda. Al tendere di  $\Delta t$  a zero  $P_2$ tende a  $P_1$  e la corda  $P_1P_2$  tende alla tangente in  $P_1$ ; quindi il vettore  $\frac{\Delta \bar{r}}{\Delta t}$ tende a  $\frac{d\bar{r}}{dt}$  $\frac{d}{dt}$  che  $\acute{e}$  un vettore tangente alla curva nel punto  $P_1$  e con verso corrispondente a quello in cui cresce la variabile t lungo la curva.

Il vettore  $\frac{d\bar{r}}{dt}$  $\frac{d\mathbf{r}}{dt} = \lim_{\Delta t \to 0}$  $\Delta \bar{r}$  $\Delta t$ é la derivata rispetto al tempo di  $\vec{r}$  e rappresenta, per definizione, il vettore **velocitá** della particella all'istante  $t_1$ . Ossia:

$$
\vec{v} = \frac{d\vec{r}}{dt} \tag{2.1.3}
$$

Il modulo del vettore velocità  $v = |\vec{v}|$  prende il nome di velocit'a scalare della particella.

Si definisce vettore accelerazione della particella la derivata risppetto al tempo del vettore velocitá  $\vec{v}(t)$ :

$$
\vec{a} = \frac{d\vec{v}}{dt} = \frac{d^2\vec{r}}{dt^2}
$$
\n(2.1.4)

Consideriamo una particella in moto la cui posizione in funzione del tempo sia descritta dal vettore  $\vec{r}(t)$ . Possiamo scrivere:

$$
\vec{r}(t) = r(t)\hat{r}(t) \tag{2.1.5}
$$

dove lo scalare  $r(t)$  fornisce la lunghezza del vettore ed  $\hat{r}(t)$  é il versore di  $\vec{r}(t)$ . La derivata di  $\vec{r}(t)$  é per definizione:

$$
\frac{d\vec{r}(t)}{dt} = \frac{d}{dt}\left[r(t)\hat{r}(t)\right] = \lim_{\Delta t \to 0} \frac{r(t + \Delta t)\hat{r}(t + \Delta t) - r(t)\hat{r}(t)}{\Delta t}
$$
(2.1.6)

Aggiungendo e sottraendo al numeratore della (2.1.6) la quantitá  $r(t + \Delta t)\hat{r}(t)$  si ha:

$$
\frac{d\vec{r}(t)}{dt} = \lim_{\Delta t \to 0} \frac{r(t + \Delta t)\hat{r}(t + \Delta t) - r(t)\hat{r}(t) + r(t + \Delta t)\hat{r}(t) - r(t + \Delta t)\hat{r}(t)}{\Delta t} =
$$
\n
$$
= \lim_{\Delta t \to 0} \frac{r(t + \Delta t)\left[\hat{r}(t + \Delta t) - \hat{r}(t)\right] + \hat{r}(t)\left[r(t + \Delta t) - r(t)\right]}{\Delta t} =
$$
\n
$$
= r(t)\frac{d\hat{r}(t)}{dt} + \hat{r}(t)\frac{dr(t)}{dt}
$$
\n(2.1.7)

Questo é un esempio della regola di derivazione del prodotto di uno scalare  $a(t)$  per un vettore  $\vec{b}(t)$ :

$$
\frac{d}{dt}\left(a\vec{b}\right) = \frac{da}{dt}\vec{b} + a\frac{d\vec{b}}{dt} \tag{2.1.8}
$$

### 2.2 - Moto rettilineo uniforme

Una particella si muove di moto rettilineo uniforme se la sua traiettoria é rettilinea e il vettore velocità é costante durante il moto. Ossia l'equazione che governa tale moto é:

$$
\frac{d\vec{r}(t)}{dt} = \vec{v}_0 \tag{2.2.1}
$$

essendo  $\vec{v}_0$  il vettore costante velocitá.

L'integrale generale della  $(2.2.1)$  é:

$$
\vec{r}(t) = \vec{v}_0 t + \vec{C} \tag{2.2.2}
$$

essendo  $\vec{C}$  una costante arbitraria di integrazione.

La determinazione della costante  $\vec{C}$  richiede la conoscenza delle condizioni iniziali del moto ossia all'istante  $t = 0$ . Imponendo che per  $t = 0$  la posizione della particella é rappresentata dal vettore  $\vec{r}_0$ , risulta  $\vec{C} = \vec{r}_0$ ; quindi la legge oraria di un generico moto rettilineo uniforme si scrive:

$$
\vec{r}(t) = \vec{v}_0 t + \vec{r}_0 \tag{2.2.3}
$$

 $É$  chiaro che risulta:

$$
\vec{a}(t) = \frac{d^2\vec{r}(t)}{dt} = 0
$$
\n(2.2.4)

Poiché il vettore posizione ha la stessa direzione e verso della velocità, l'equazione  $(2.2.4)$  si puó scrivere in forma scalare:

$$
r(t) = v_0 t + r_0 \t\t(2.2.4)
$$

In un diagramma cartesiano  $(r(t), t)$  il diagramma della  $(2.2.4)$  é una retta il cui coefficiente angolare rappresenta la velocitá  $v_0$  della particella:

## Diagramma orario di un moto rettilineo uniforme

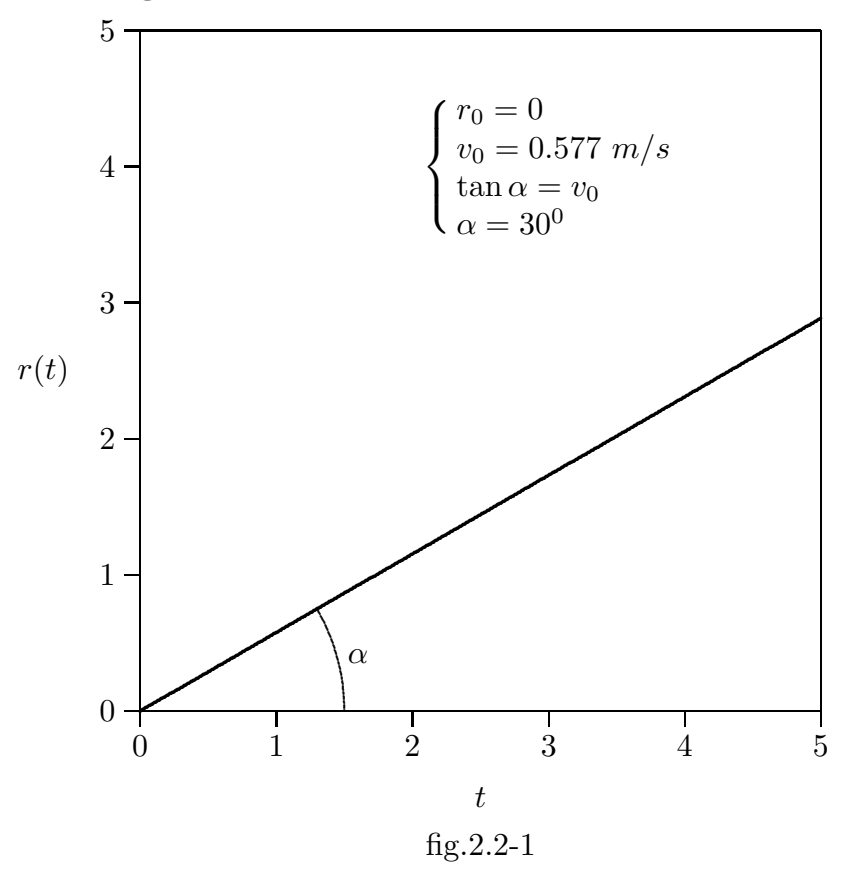

# 2.3 - Moto rettilineo uniformemente accelerato

Una particella si muove di moto rettilineo uniformemente accelerato se la sua traiettoria é rettilinea e il vettore accelerazione é costante durante il moto. Ossia l'equazione  $che$  governa tale moto  $\acute{e}$ :

$$
\frac{d^2\vec{r}(t)}{dt^2} = \vec{a}_0 \tag{2.3.1}
$$

essendo  $\vec{a}_0$  il vettore costante accelerazione.

Integrando la  $(2.3.1)$  si ottiene l'espressione della velocità:

$$
\vec{v}(t) = \frac{d\vec{r}(t)}{dt} = \vec{a}_0 t + \vec{v}_0
$$
\n(2.3.2)

essendo  $\vec{v}_0$  la velocitá iniziale (per  $t = 0$ ) della particella.

Integrando la (2.3.2) si ottiene l'equazione oraria del moto uniformemente accelerato:

$$
\vec{r}(t) = \frac{1}{2}\vec{a}_0 t^2 + \vec{v}_0 t + \vec{r}_0
$$
\n(2.3.3)

essendo  $\vec{r}_0$  il vettore posizione della particella all'istante  $t = 0$ .

Poiché il vettore posizione, il vettore velocità ed il vettore accelerazione hanno la stessa direzione le equazioni (2.3.2) e (2.3.3) si possono scrivere in forma scalare:

$$
v(t) = \frac{dr(t)}{dt} = a_0 t + v_0
$$
\n(2.3.4)  
\n
$$
r(t) = \frac{1}{2}a_0 t^2 + v_0 t + r_0
$$
\n(2.3.5)

Risulta evidente dalla (2.3.4) che se  $a_0 > 0$  la velocità della particella aumenta nel tempo; se  $a_0 < 0$  la velocitá della particella diminuisce nel tempo ed in questo caso talvolta il moto prende il nome di uniformemente decelerato.

In un diagramma cartesiano  $(v(t), t)$  il diagramma della  $(2.3.4)$  é una retta:

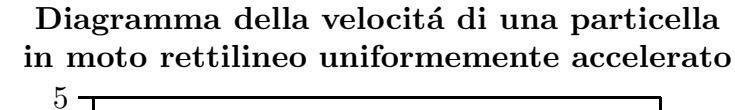

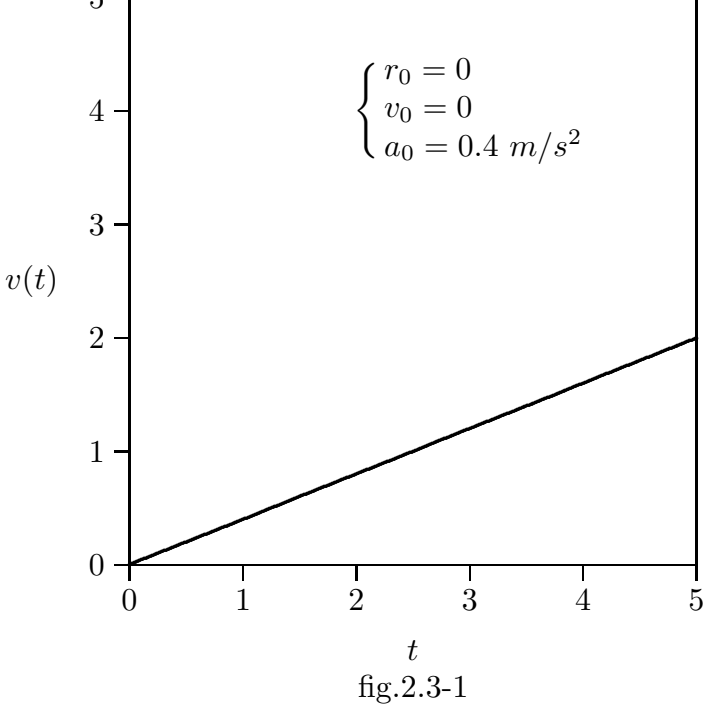

In un diagramma cartesiano  $(r(t), t)$  il diagramma della  $(2.3.5)$  é una parabola:

Diagramma orario di una particella in moto rettilineo uniformemente accelerato

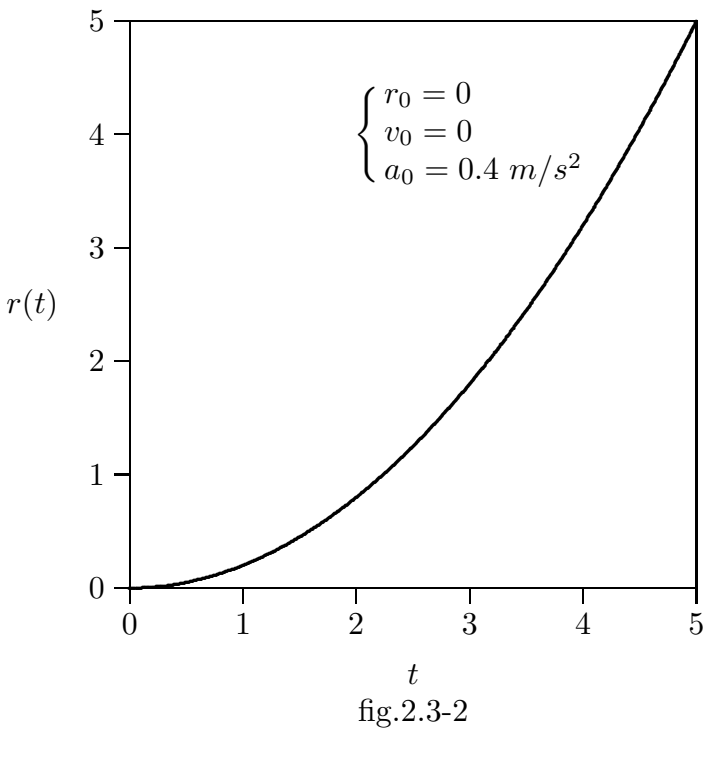

2 - 5

#### 2.4 - Moti piani: Moto circolare uniforme

Un moto si dice piano quando la sua traiettoria giace in un piano. Questo accade quando il vettore velocità ed il vettore accelerazione della particella non hanno la stessa direzione. È ovvio che il moto rettilineo  $\acute{e}$  un caso particolare di moto piano. Un importante esempio di moto piano é il moto circolare uniforme ossia un moto la cui traiettoria é una circonferenza ed il vettore velocità ha il modulo costante durante il moto.

Si vuole ricavare un'espressione esplicita della velocità e dell'accelerazione di una particella che si muova con velocità scalare costante su una traiettoria circolare di raggio r.

Un'orbita circolare puó essere descritta dal vettore posizione:

$$
\vec{r}(t) = r\hat{r}(t) \tag{2.4.1}
$$

dove r é il modulo costante del vettore posizione della particella, mentre  $\hat{r}$  é il vettore unitario (versore) che ruota attorno al centro della circonferenza, seguendo istante per istante la particella P.

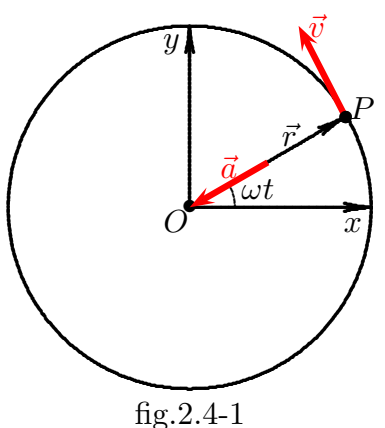

Il vettore unitario  $\hat{r}(t)$  puó essere cosí rappresentato:

$$
\widehat{r}(t) = \widehat{x}\cos\omega t + \widehat{y}\sin\omega t \tag{2.4.2}
$$

dove  $\hat{x}$  e  $\hat{y}$  sono versori costanti perpendicolari fra loro, e  $\omega$  é una costante chiamata pulsazione o velocitá angolare del moto, che si misura in radianti al secondo.

Il vettore  $\hat{r}$  ruota in senso antiorario se  $\omega$  é positivo e, se all'istante  $t = 0$  aveva direzione e verso dell'asse x, dopo un intervallo di tempo t, avrá descritto un angolo di  $\omega t$ radianti rispetto alla direzione x.

Per ricavare la velocità della particella che si muove di moto circolare uniforme si utilizza la (2.1.7):

$$
\vec{v}(t) = \frac{d\vec{r}(t)}{dt} = r(t)\frac{d\hat{r}(t)}{dt} + \hat{r}(t)\frac{dr(t)}{dt}
$$
\n(2.4.3)

Data l'uniformitá del moto si deve porre:

$$
\frac{dr(t)}{dt} = 0\tag{2.4.4}
$$

Quindi, la velocitá di una particella che si muove di moto circolare uniforme é:

$$
\vec{v}(t) = \frac{d\vec{r}(t)}{dt} = r\frac{d\hat{r}(t)}{dt} = r\left(\hat{x}\frac{d}{dt}\cos\omega t + \hat{y}\frac{d}{dt}\sin\omega t\right) =
$$
\n
$$
= r\left(-\omega\hat{x}\sin\omega t + \omega\hat{y}\cos\omega t\right)
$$
\n(2.4.5)

Il modulo della velocità si ottiene applicando la  $(1.6.8)$ :

$$
v^{2}(t) = v_{x}^{2} + v_{y}^{2} + v_{z}^{2} = r^{2}\omega^{2}\sin^{2}\omega t + r^{2}\omega^{2}\cos^{2}\omega t = \omega^{2}r^{2}
$$
 (2.4.6)

Si ricava così l'importante risultato che la velocità scalare di una particella che si muove di moto circolare uniforme, vale:

$$
v = \omega r \tag{2.4.7}
$$

A questo punto è importante generalizzare il risultato  $(2.4.7)$ ; per questo consideriamo un vettore  $\vec{\omega}$  ortogonale al piano dove giace la traiettoria del moto, ossia l'asse z, di modulo  $\omega$  ed orientato in modo che la terna  $(0, x, y, z)$  sia destrorsa. Consideriamo il versore ruotante (2.4.2):  $\hat{r} = \hat{x}\cos(\omega t) + \hat{y}\sin(\omega t)$ . Risulta:

$$
\frac{d\hat{r}}{dt} = \vec{\omega} \times \hat{r}
$$
 (2.4.8)

Infatti:

$$
\vec{\omega} \times \hat{r} = \begin{vmatrix} \hat{x} & \hat{y} & \hat{z} \\ 0 & 0 & \omega \\ \cos(\omega t) & \sin(\omega t) & 0 \end{vmatrix} = -\omega \hat{x} \sin(\omega t) + \omega \hat{y} \cos(\omega t) \qquad (2.4.9)
$$

che, moltiplicando il risultato per r, risulta eguale alla  $(2.4.5)$ . Così possiamo scrivere:

$$
\vec{v}(t) = \frac{d\vec{r}}{dt} = \vec{\omega} \times \vec{r}
$$
\n(2.4.10)

il cui modulo coincide con la  $(2.4.7)$  e la sua direzione, ortogonale sia a  $\vec{\omega}$  sia a  $\vec{r}$ , risulta tangente alla circonferenza ed orientata nel verso delle  $\omega t$  crescenti.

L'accelerazione della particella si ottiene derivando la (2.4.10); applicando la formula (2.1.7) che vale anche per il prodotto vettoriale, si ha:

$$
\vec{a} = \frac{d\vec{v}(t)}{dt} = \frac{d}{dt} (\vec{\omega} \times \vec{r}) = \frac{d\vec{\omega}}{dt} \times \vec{r} + \vec{\omega} \times \frac{d\vec{r}}{dt}
$$
(2.4.11)

Poichè  $\vec{\omega}$  è un vettore costante, la sua derivata rispetto al tempo è nulla. Inoltre per la  $(2.4.8)$ , dopo aver moltiplicato per r,  $d\bar{r}$  $\frac{d\mathbf{r}}{dt} = \vec{\omega} \times \vec{r}$ ; così si ottiene:

$$
\vec{a} = \vec{\omega} \times (\vec{\omega} \times \vec{r}) \tag{2.4.12}
$$

Tenendo conto che le componenti del vettore  $(\vec{\omega} \times \vec{r})$  date dalla (2.4.9) sono  $-\omega r \sin(\omega t)$ e  $\omega r \cos(\omega t)$  il prodotto vettoriale  $(2.4.12)$  si scrive:

$$
\vec{\omega} \times (\vec{\omega} \times \vec{r}) = \begin{vmatrix} \hat{x} & \hat{y} & \hat{z} \\ 0 & 0 & \omega \\ -\omega r \sin(\omega t) & \omega r \cos(\omega t) & 0 \end{vmatrix} = -\omega^2 r \hat{x} \cos(\omega t) - \omega^2 r \hat{y} \sin(\omega t) \quad (2.4.13)
$$

che, per la (2.4.2) e la (2.4.1) si scrive:

$$
\vec{a} = -\omega^2 \vec{r} \tag{2.4.14}
$$

Alla stessa formula si può arrivare in modo più semplice ed elegante applicando una relazione fra vettori:

$$
\vec{A} \times (\vec{B} \times \vec{C}) = \vec{B}(\vec{A} \cdot \vec{C}) - \vec{C}(\vec{A} \cdot \vec{B}) \tag{2.4.15}
$$

Posto  $\vec{A} = \vec{B} = \vec{\omega}$  e  $\vec{r} = \vec{C}$  si ha:

$$
\vec{\omega} \times (\vec{\omega} \times \vec{r}) = \vec{\omega}(\vec{\omega} \cdot \vec{r}) - \vec{r}(\vec{\omega} \cdot \vec{\omega}) = -\omega^2 \vec{r}
$$
 (2.4.16)

in quanto essendo  $\vec{r}$  ortogonale a  $\vec{\omega}$ , il prodotto  $(\vec{\omega} \cdot \vec{r})$  è eguale a zero.

Cosí il modulo dell'accelerazione nel moto circolare uniforme é costante durante il moto ed é dato da:

$$
a = \omega^2 r \tag{2.4.17}
$$

e la sua direzione e verso coincidono con quelli di  $-\vec{r}$  che punta verso il centro della circonferenza. Per questo l'accelerazione di una particella che si muove di moto circolare uniforme viene detta accelerazione centripeta.

 $-$  S.Barbarino - Appunti di Fisica I –

Sostituendo dalla (2.4.7)  $\omega =$  $\overline{v}$ r  $, la (2.4.10) si può anche scrivere:$ 

$$
a = \frac{v^2}{r} \tag{2.4.18}
$$

Si definisce frequenza  $f$  il numero di giri che la particella compie nell'unitá di tempo. Essa si misura in *cicli/s*  $(s^{-1})$  o *Hertz*  $(Hz)$ .

Si definisce pulsazione o frequenza angolare  $\omega$  la frequenza moltiplicata per  $2\pi$ ossia:  $\omega = 2\pi f \ (rad/s).$ 

Si definisce periodo  $T$  del moto il tempo necessario perché la particella compia un giro. Esso si misura in secondi (s).

Dalle definizioni di frequenza e periodo segue:

$$
f = \frac{1}{T} \tag{2.4.19}
$$

come risulta dalla proporzione:

$$
f: 1 = 1: T \tag{2.4.20}
$$

### 2.5 - Moti piani: Moto parabolico

Un altro importante esempio di moto piano é il moto con traiettoria parabolica. Questo é il caso del moto di una particella nel campo gravitazionale terrestre per esempio quello di un proiettile o di un pallone da calcio.

Anticipiamo l'informazione che tutti i corpi che si muovono nel campo gravitazionale terrestre subiscono sulla superficie terrestre un'accelerazione costante  $\vec{q}$  diretta lungo la verticale verso il centro della Terra. Essa, a causa del fatto che la Terra è più larga all'equatore e più stretta ai poli, dipende dalla latitudine. Riportiamo nella tabella seguente alcuni valori di g in corrispondenza della latitudine di alcuni luoghi.

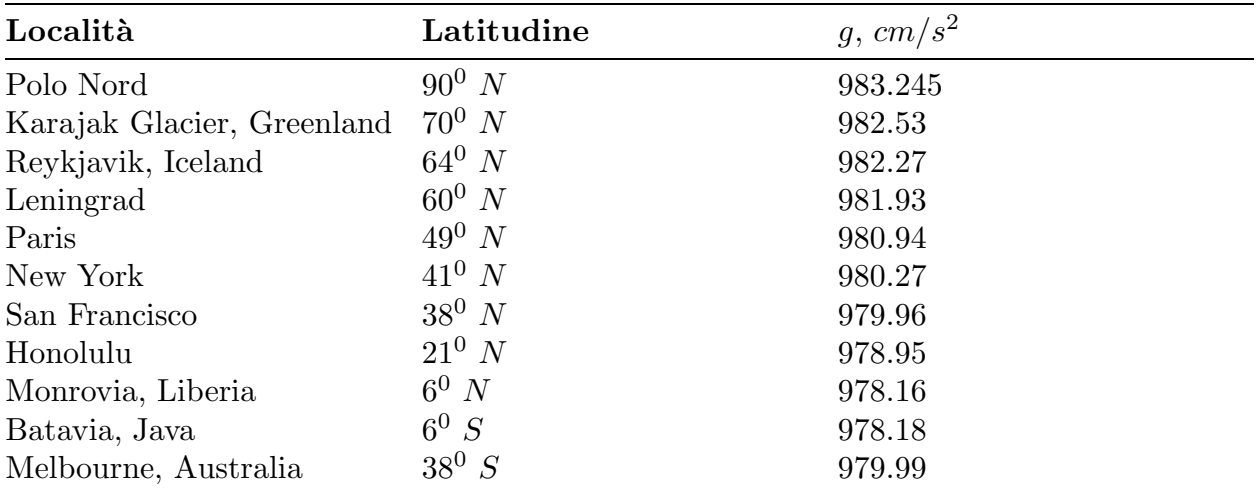

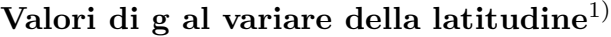

In generale si assume che il suo valore sia ovunque:

$$
g \approx 9.81 \ m/s^2 \tag{2.5.1}
$$

Consideriamo un sistema di riferimento Oxy:

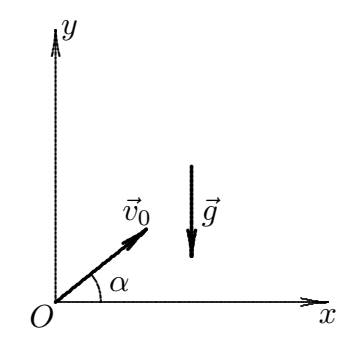

Si abbia una particella lanciata con velocitá iniziale  $\vec{v}_0$  e sottoposta ad un'accelerazione costante  $-g\hat{y}$ .

1) La Fisica di Berkeley, Meccanica, Vol. I, pag.106.

L'equazione oraria del moto si ottiene imponendo:

$$
\frac{d^2\vec{r}(t)}{dt^2} = -g\hat{y}
$$
\n(2.5.2)

Poiché:

$$
\vec{r}(t) = x(t)\hat{x} + y(t)\hat{y} \tag{2.5.3}
$$

l'equazione  $(2.5.2)$  é equivalente alle seguenti due equazioni differenziali:

$$
\frac{d^2x(t)}{dt^2} = 0\tag{2.5.4}
$$

$$
\frac{d^2y(t)}{dt^2} = -g\tag{2.5.5}
$$

Integrando si ottiene:

$$
\frac{dx(t)}{dt} = C_1 \tag{2.5.6}
$$

$$
\frac{dy(t)}{dt} = -gt + C_2\tag{2.5.7}
$$

Le costanti $C_1$ e $C_2$ si ottengono imponendo le condizioni iniziali delle velocità che sono:

$$
\frac{dx(0)}{dt} = v_{0x} = v_0 \cos \alpha \tag{2.5.8}
$$

$$
\frac{dy(0)}{dt} = v_{0y} = v_0 \sin \alpha \tag{2.5.9}
$$

Sostituendo, le equazioni (2.5.6) e (2.5.7) diventano:

$$
\frac{dx(t)}{dt} = v_0 \cos \alpha \tag{2.5.10}
$$

$$
\frac{dy(t)}{dt} = -gt + v_0 \sin \alpha \tag{2.5.11}
$$

Integrando la (2.5.10) e la (2.5.11) si ha:

$$
x(t) = v_0 (\cos \alpha) t + C_3 \tag{2.5.12}
$$

$$
y(t) = -\frac{1}{2}gt^2 + v_0(\sin \alpha)t + C_4
$$
 (2.5.13)

Le costanti $\mathcal{C}_3$ e $\mathcal{C}_4$ si ottengono imponendo la condizione iniziale della posizione della particella:

$$
x(0) = x_0 \tag{2.5.14}
$$

$$
y(0) = y_0 \tag{2.5.15}
$$

Sostituendo, le equazioni (2.5.12) e (2.5.13) diventano:

$$
x(t) = v_0 (\cos \alpha) t + x_0 \tag{2.5.16}
$$

$$
y(t) = -\frac{1}{2}gt^2 + v_0(\sin \alpha)t + y_0
$$
 (2.5.17)

Ricavando t dalla (2.5.16) si ha:

$$
t = \frac{x - x_0}{v_0 \cos \alpha} \tag{2.5.18}
$$

che sostituito nella (2.5.17) fornisce l'equazione della traiettoria parabolica:

$$
y = -\frac{1}{2}g\frac{(x - x_0)^2}{v_0^2 \cos^2 \alpha} + (x - x_0) \tan \alpha + y_0
$$
 (2.5.19)

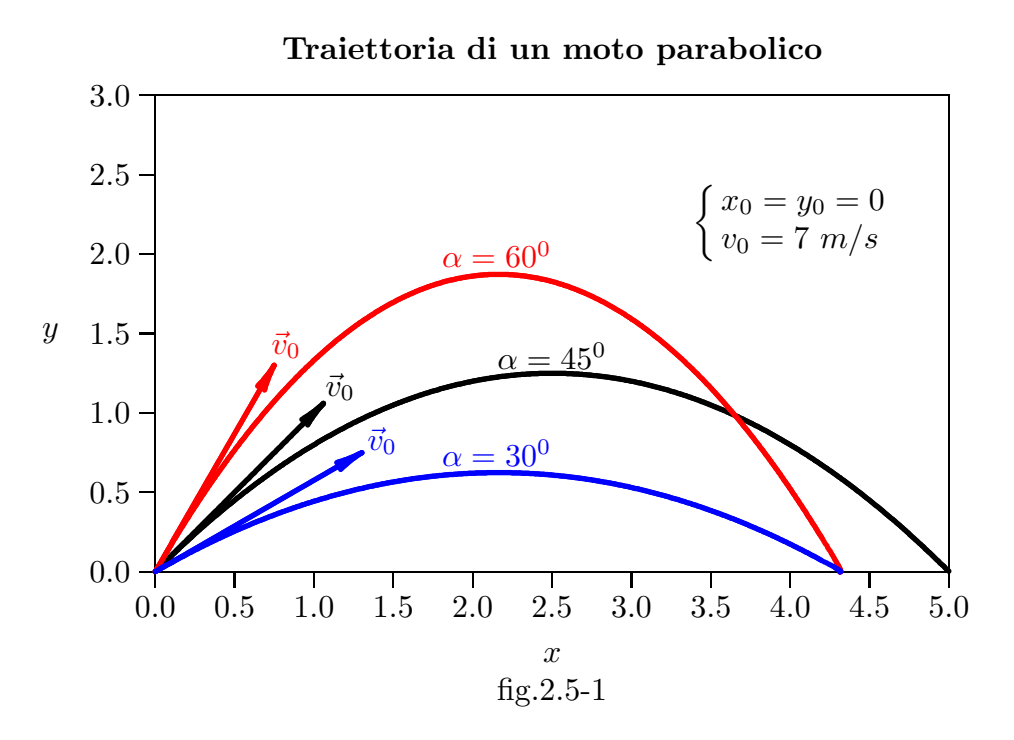

2 - 12

———————————— S.Barbarino - Appunti di Fisica I ———————————–

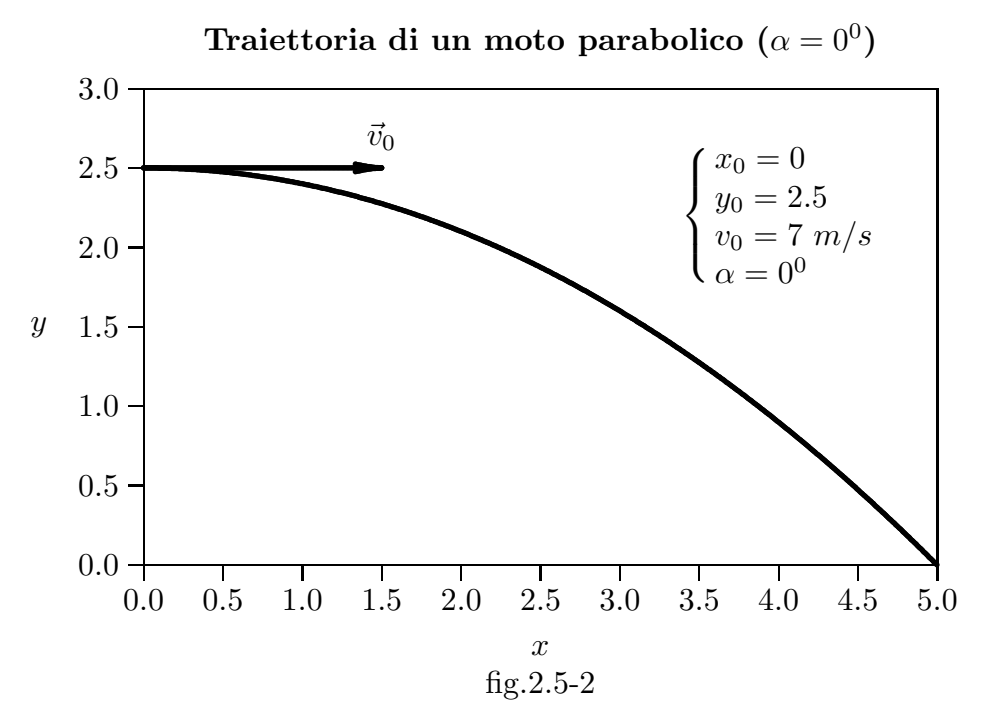

Esempio di traiettoria parabolica Getti d'acqua di una fontana nei giardini degli Champs-Élysées a Parigi

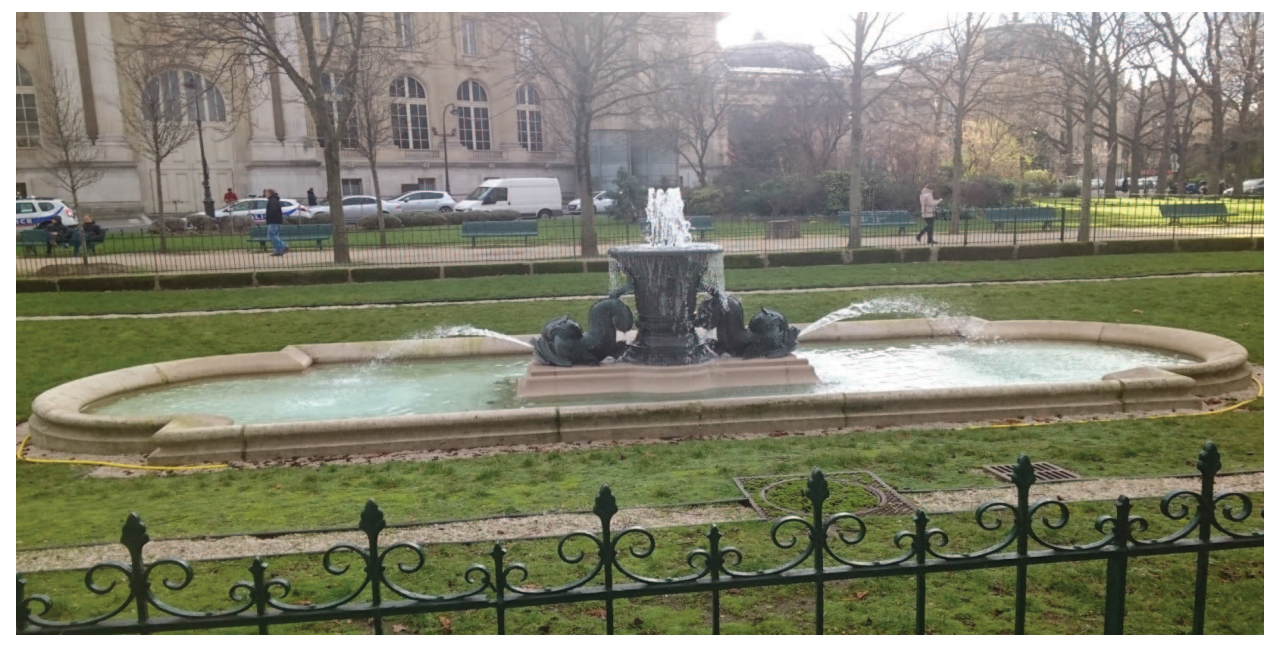

fig.2.5-3

Data l'importanza applicativa del moto parabolico é interessante valutarne alcuni parametri caratteristici.

## a) Calcolo della distanza orizzontale

Nel caso di figura (2.5-1) in cui il punto di lancio ha la stessa quota del punto di arrivo, la distanza orizzontale si ottiene imponendo  $y = y_0$  nell'equazione (2.5.19). Si ottengono i seguenti valori di x:

$$
\begin{cases}\n x_1 = x_0 \\
 x_2 = x_0 + \frac{2v_0^2 \cos^2 \alpha}{g} \tan \alpha\n\end{cases}
$$

ossia la distanza orizzontale (o gittata)  $\acute{e}$ :

$$
D = x_2 - x_1 = \frac{v_0^2 \sin 2\alpha}{g}
$$
 (2.5.20)

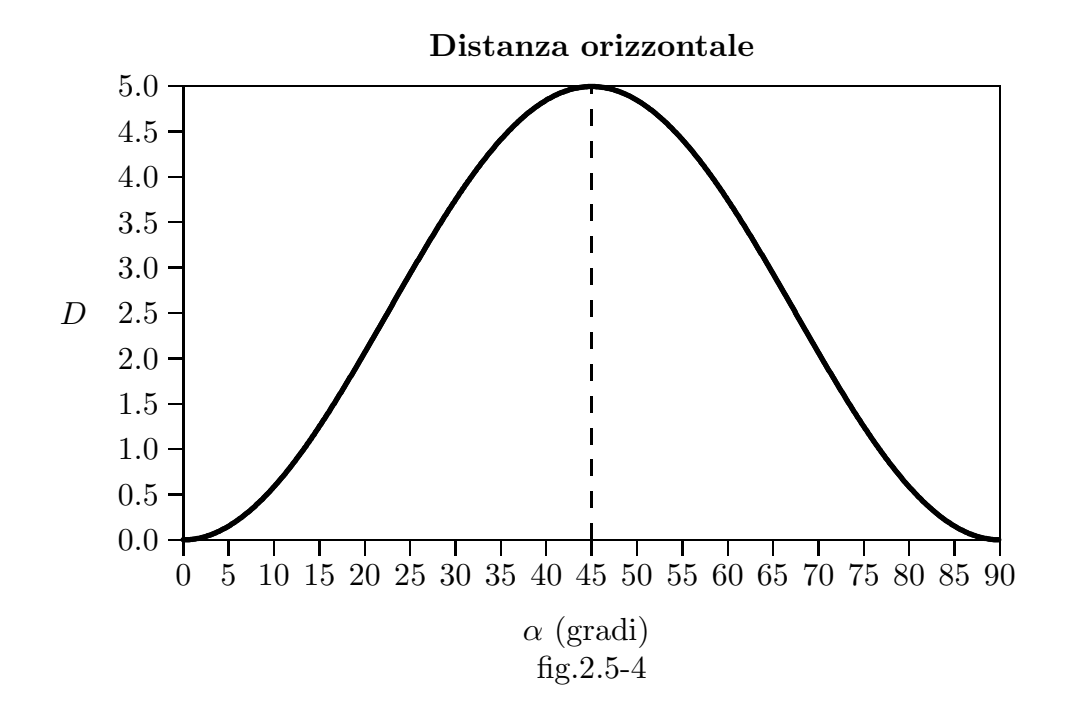

### b) Calcolo della massima distanza orizzontale

Si vuole valutare il valore dell'angolo di elevazione  $\alpha$  per il quale il valore di D diventi massimo; per questo annulliamo la derivata prima rispetto ad  $\alpha$  della (2.5.20):

$$
\frac{d}{d\alpha}D = \frac{v_0^2}{g} 2\cos 2\alpha = 0\tag{2.5.21}
$$

La soluzione della  $(2.5.21)$  é:

$$
2\alpha = 90^0 \Longrightarrow \alpha_{max} = 45^0 \tag{2.5.22}
$$

La massima gittata  $\acute{e}$ , quindi:

$$
D_{max} = \frac{v_0^2}{g} \tag{2.5.23}
$$

Per  $v_0 = 7$  m/s e  $g = 9.1$  m/s<sup>2</sup>,  $D_{max} \simeq 5$  m come si evince dalla figura (2.5-2) e  $(2.5-3).$ 

# c) Calcolo della quota massima

Si vuole valutare la massima quota  $y_{max}$  raggiunta dalla particella; per questo annulliamo la derivata prima rispetto ad  $x$  della  $(2.5.19)$ :

$$
\frac{dy}{dx} = -g \frac{(x - x_0)}{v_0^2 \cos^2 \alpha} + \tan \alpha = 0
$$
\n(2.5.24)

da cui:

$$
(x - x_0)_{y_{max}} = \frac{v_0^2 \sin 2\alpha}{2g} = \frac{D}{2}
$$
 (2.5.25)

che sostituita nella (2.5.19) comporta:

$$
y_{max} = -\frac{1}{2}g\frac{v_0^2 \sin^2 2\alpha}{4g^2 \cos^2 \alpha} + \frac{v_0^2 \sin 2\alpha}{2g} \tan \alpha + y_0 = -\frac{1}{2}\frac{v_0^2 \sin^2 \alpha}{g} + \frac{v_0^2 \sin^2 \alpha}{g} + y_0 \quad (2.5.26)
$$

La massima quota  $\acute{e}$ , in definitiva:

$$
y_{max} = \frac{v_0^2}{2g} \sin^2 \alpha + y_0 \tag{2.5.27}
$$

### d) Calcolo del tempo di percorrenza della traiettoria

Si applichi la (2.5.18) dopo aver sostituito D al posto di  $x - x_0$ , si ha:

$$
t_f = \frac{D}{v_0 \cos \alpha} = \frac{2v_0 \sin \alpha}{g}
$$
 (2.5.28)

Dalla  $(2.5.27)$  per  $y_0 = 0$  si ha:

$$
v_0 \sin \alpha = \sqrt{2gy_{max}} \tag{2.5.29}
$$

Sostituendo nella (2.5.28) risulta:

$$
t_f = 2\sqrt{\frac{2y_{max}}{g}}
$$
\n
$$
(2.5.30)
$$

## e) Calcolo della velocitá durante il percorso e nel punto di arrivo

Riportando le formule (2.5.10) e (2.5.11) si ha:

$$
\dot{x}(t) = v_0 \cos \alpha \tag{2.5.31}
$$

$$
\dot{y}(t) = -gt + v_0 \sin \alpha \tag{2.5.32}
$$

La velocitá durante il percorso é:

$$
v(t) = \sqrt{\dot{x}(t)^2 + \dot{y}(t)^2} = \sqrt{v_0^2 \cos^2 \alpha + g^2 t^2 + v_0^2 \sin^2 \alpha - 2gtv_0 \sin \alpha} =
$$
  
=  $\sqrt{v_0^2 + g^2 t^2 - 2gtv_0 \sin \alpha}$  (2.5.33)

Per  $t = t_f$  dato dalla (2.5.28) si ottiene l'importante risultato:

$$
v_f = \sqrt{v_0^2 + g^2 \frac{4v_0^2 \sin^2 \alpha}{g^2} - 2g \frac{2v_0 \sin \alpha}{g} v_0 \sin \alpha} = v_0
$$
 (2.5.34)

# f) Distanza orizzontale e tempo di percorrenza nel caso di  $\alpha = 0^0$

Nel caso di figura (2.5-2), ossia per  $\alpha = 0$ , l'equazione (2.5.19) diventa:

$$
y = -\frac{1}{2}g\frac{(x - x_0)^2}{v_0^2} + y_0
$$
\n(2.5.35)

Imponiamo:

$$
\begin{cases}\n x = x_0, & y = y_0 \\
 x = x_0 + D, & y = 0\n\end{cases}
$$
\n(2.5.36)

Allora dalla (2.5.35) si ottiene

$$
0 = -\frac{1}{2}g\frac{D^2}{v_0^2} + y_0
$$
\n(2.5.37)

da cui:

$$
D^2 = 2v_0^2 \frac{y_0}{g} \tag{2.5.38}
$$

———————————— S.Barbarino - Appunti di Fisica I ———————————–

$$
D = v_0 \sqrt{\frac{2y_0}{g}}
$$
 (2.5.39)

Dalla  $(2.5.18)$  segue che il tempo di percorrenza  $\acute{e}$ :

$$
t_f = \frac{D}{v_0} = \sqrt{\frac{2y_0}{g}}
$$
 (2.5.40)

che é esattamente la metá di quello dato dalla  $(2.5.30)$ .

g) Calcolo della velocitá durante il percorso e nel punto di arrivo nel caso di  $\alpha = 0^0$  e di figura (2.5-2)

Riportando le formule (2.5.10) e (2.5.11) si ha:

$$
\dot{x}(t) = v_0 \tag{2.5.41}
$$

$$
\dot{y}(t) = -gt \tag{2.5.42}
$$

La velocitá durante il percorso é:

$$
v(t) = \sqrt{\dot{x}(t)^2 + \dot{y}(t)^2} = \sqrt{v_0^2 + g^2 t^2}
$$
\n(2.5.43)

Per  $t = t_f$  dato dalla (2.5.40) si ottiene l'importante risultato:

$$
v_f = \sqrt{v_0^2 + 2y_0g} \tag{2.5.44}
$$

### 2.6 - La caduta verticale dei gravi

Una particella che si trovi ad un'altezza h dal suolo viene lasciata libera di cadere. Essa é sottoposta all'accelerazione di gravitá che supponiamo sia costante e pari a  $\vec{g}$ . Si vuole trovare il tempo impiegato per toccare il suolo nonché la velocità di arrivo. Per far questo si utilizzino le formule del §2.5 imponendo che:

$$
x_0 = 0;
$$
  $y_0 = h;$   $v_0 = 0;$   $\alpha = 90^\circ$  (2.6.1)

Dalla  $(2.5.17)$  la legge oraria del moto  $\acute{e}$ , in tal caso:

$$
y(t) = -\frac{1}{2}gt^2 + h\tag{2.6.2}
$$

Il tempo di arrivo al suolo  $t_a$  si ottiene imponendo che per  $t = t_a$  sia  $y(t_a) = 0$ , ossia:

$$
-\frac{1}{2}gt_a^2 + h = 0\tag{2.6.3}
$$

da cui:

$$
t_a = \sqrt{\frac{2h}{g}}\tag{2.6.4}
$$

che confrontandola con la (2.5.33) ci fornisce l'importante risultato che il tempo di caduta di una particella libera é indipendente dalla velocitá iniziale e quindi dalla traiettoria.

Dalla  $(2.5.11)$  la velocitá di caduta é:

$$
\frac{dy(t)}{dt} = -gt \tag{2.6.5}
$$

Per  $t = t_a$  si ottiene la velocitá con la quale la particella arriva al suolo:

$$
v_a = -g\sqrt{\frac{2h}{g}}\tag{2.6.6}
$$

il cui modulo é:

$$
v_a = \sqrt{2hg} \tag{2.6.7}
$$

 $\acute{\text{E}}$  utile osservare che il tempo di caduta e la velocitá di arrivo al suolo, nel vuoto, non dipendono dalla massa del corpo in caduta libera.

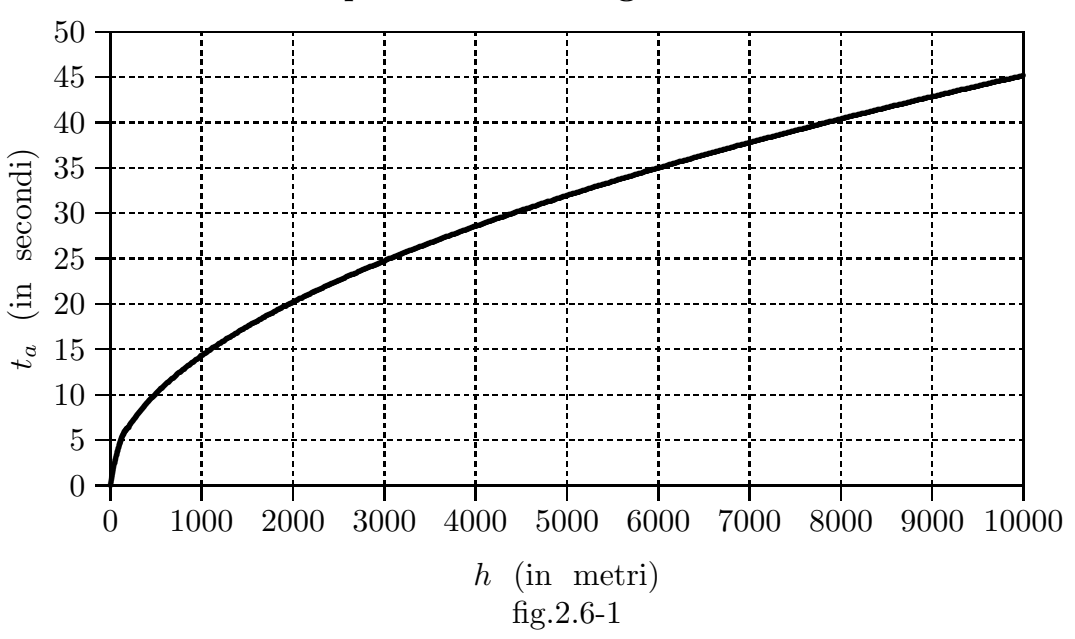

Tempo di caduta dei gravi nel vuoto

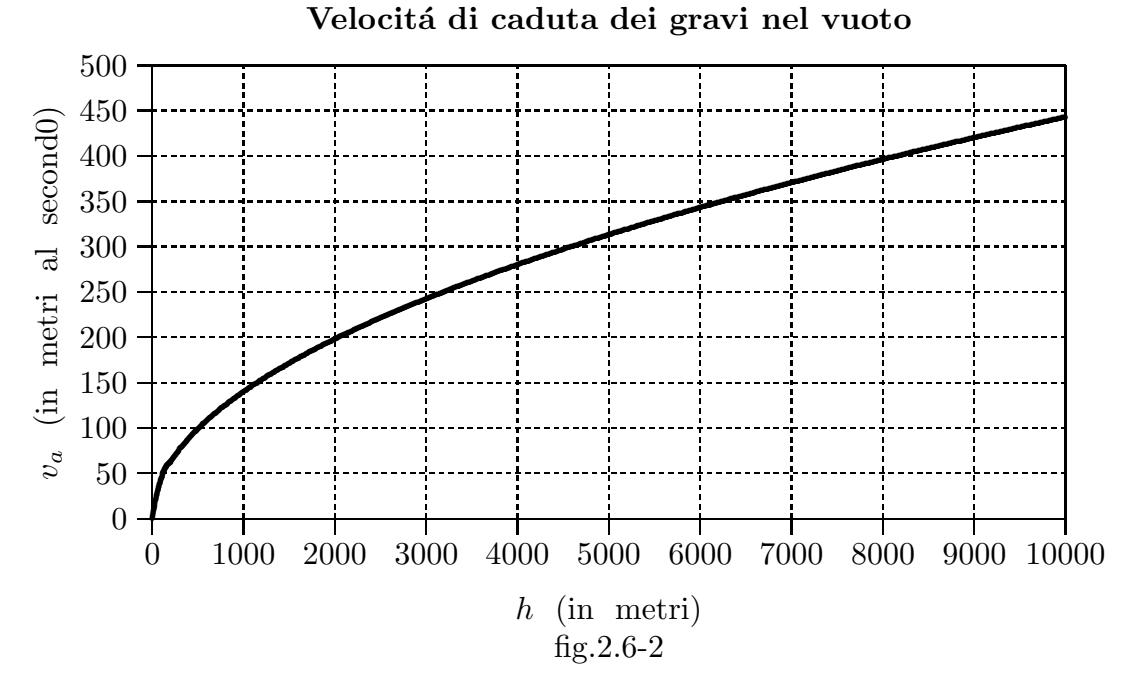

Ricordiamo che la velocitá di 1 m/s corrisponde ad una velocitá di 3.6 Km/h.

## 2.7 - Moti piani in coordinate polari<sup>1)</sup>

Considerato nel piano, rispetto ad una data coppia Oxy di assi cartesiani, il moto di un punto  $P$ , di equazioni:

$$
x = x(t), \t y = y(t), \t (2.7.1)
$$

riferiamo questo stesso moto al sistema di coordinate polari che ha come polo l'origine O, come semiasse polare il semiasse positivo delle  $x$  e come verso positivo delle anomalie, da misurari in radianti, quello dell'asse orientato x verso l'asse orientato y, attraverso l'angolo retto.

Durante il moto, il raggio vettore  $\rho$  e l'anomalia  $\theta = xOP$  di P saranno funzioni ben determinate del tempo e le:

$$
\rho = \rho(t), \qquad \theta = \theta(t) \tag{2.7.2}
$$

si potranno dire le equazioni del moto in coordinate polari.

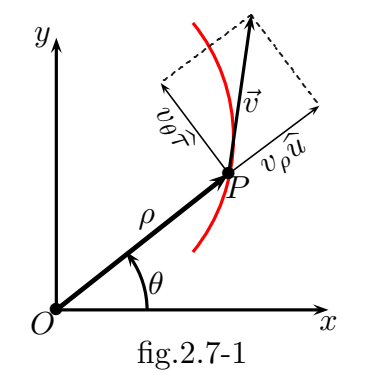

Per mettere in relazione fra loro le due rappresentazioni (2.7.1) e (2.7.2) di uno stesso moto di un punto P, conviene considerare i versori  $\hat{x} \in \hat{y}$  dei due assi orientati x e y rispettivamente, e associare al punto mobile  $P$  (supposto fuori dell'origine) il versore radiale  $\hat{u}$  della retta OP, orientata da O verso P, e il versore trasverso  $\hat{\tau}$  della perpendicolare alla  $OP$  in P, orientata rispetto alla  $OP$  come l'asse delle y rispetto a quello delle x. Poiché, essendo θ l'anomalia di P, i coseni direttori di  $\hat{u}$  e  $\hat{\tau}$  sono cos θ, sin θ e, rispettivamente,  $\cos(\theta + \pi/2) = -\sin \theta$ ,  $\sin(\theta + \pi/2) = \cos \theta$ , si ha:

$$
\hat{u} = \hat{x}\cos\theta + \hat{y}\sin\theta, \qquad \hat{\tau} = -\hat{x}\sin\theta + \hat{y}\cos\theta,
$$
\n(2.7.3)

e, quindi, poiché  $x = \rho \cos \theta$ ,  $y = \rho \sin \theta$ , si ha:

$$
\rho \widehat{u} = x\widehat{x} + y\widehat{y}, \qquad \rho \widehat{\tau} = -y\widehat{x} + x\widehat{\tau}.
$$
 (2.7.4)

Ora, derivando le  $(2.7.3)$  rispetto al tempo e ricordando che  $\hat{x} \in \hat{y}$  sono fissi, si deduce:

$$
\dot{\hat{u}} = -\hat{x}\dot{\theta}\sin\theta + \hat{y}\dot{\theta}\cos\theta = \dot{\theta}\hat{\tau}, \quad \dot{\hat{\tau}} = -\hat{x}\dot{\theta}\cos\theta - \hat{y}\dot{\theta}\sin\theta = -\dot{\theta}\hat{u}, \quad (2.7.5)
$$

<sup>1)</sup> Tullio Levi-Civita e Ugo Amaldi: Compendio di Meccanica Razionale, seconda edizione riveduta, Parte Prima, Cinematica, Principi e Statica - Nicola Zanichelli Editore, Bologna 1938, pag.74.

Per calcolare la velocità deriviamo rispetto al tempo il raggio vettore  $\vec{\rho}$ , per la prima equazione delle (2.7.5), si ha:

$$
\vec{v} = \frac{d}{dt}(\rho \hat{u}) = \dot{\rho}\hat{u} + \rho\dot{\hat{u}} = \dot{\rho}\hat{u} + \rho\dot{\theta}\hat{\tau}
$$
\n(2.7.6)

Questa espressione della velocità  $\vec{v}$  di P ne mette in luce una decomposizione in due componenti, fra loro ortogonali, che qui conviene definire direttamente. La  $\dot{\rho}$ , componente di  $\vec{v}$  secondo la direzione orientata di  $\hat{u}$ , si dice **velocitá radiale** e, in quanto, essendo  $\dot{\rho} =$  $d\rho$  $\frac{d\alpha}{dt}$ , fornisce il rapporto fra la variazione elementare della distanza del punto mobile dal polo  $(\tilde{\text{fiss}})$  O e quella corrispondente del tempo, si chiama anche velocità di allontanamento o elongazione. Invece la  $\rho \dot{\theta}$ , componente di  $\vec{v}$  secondo la direzione orientata di  $\hat{\tau}$ , si dice velocitá trasversa ed é data dal prodotto della distanza  $\rho$  di P dal polo per

$$
\dot{\theta} = \frac{d\theta}{dt} \tag{2.7.7}
$$

che si chiama velocità angolare (intorno ad  $O$ ), in quanto dà il rapporto della variazione elementare dell'anomalia del punto mobile a quella corrispondente del tempo.

Indicando queste due componenti di  $\vec{v}$  con  $v_{\rho}$  e  $v_{\theta}$  rispettivamente, si ha dunque:

$$
v_{\rho} = \dot{\rho}, \qquad v_{\theta} = \rho \dot{\theta} \tag{2.7.8}
$$

Per trovare le espressioni in coordinate cartesiane di queste stesse componenti di  $\vec{v}$ , o, piú precisamente, dei loro prodotti per  $\rho$ , basta anzitutto ricordare che  $v_{\rho}$  é la componente di  $\vec{v}$  secondo la direzione orientata del versore  $\hat{u}$ , i cui coseni direttori sono cos  $\theta$ , sin  $\theta$  e che  $v_{\theta}$  é la componente di  $\vec{v}$  secondo la direzione orientata del versore  $\hat{\tau}$ , i cui coseni direttori sono – sin $\theta$ , cos $\theta$  come si evince dalle equazioni (2.7.3).

Proiettiamo sugli assi x e y il vettore velocità  $v_{\rho} \vec{u}$  ed il vettore velocità  $v_{\theta} \hat{\tau}$ ; si ha:

$$
\begin{cases}\nv_x = \dot{x} = v_\rho \cos \theta - v_\theta \sin \theta \\
v_y = \dot{y} = v_\rho \sin \theta + v_\theta \cos \theta\n\end{cases}
$$
\n(2.7.9)

Dalle equazioni (2.7.9) segue:

$$
v^2 = v_x^2 + v_y^2 =
$$
  
=  $v_\rho^2 \cos^2 \theta + v_\theta^2 \sin^2 \theta - 2v_\rho v_\theta \sin \theta \cos \theta + v_\rho^2 \sin^2 \theta + v_\theta^2 \cos^2 \theta + 2v_\rho v_\theta \sin \theta \cos \theta$  (2.7.10)  
=  $v_\rho^2 + v_\theta^2 = \dot{\rho}^2 + \rho^2 \dot{\theta}^2$ 

ossia:

$$
v^{2} = \left(\frac{dx}{dt}\right)^{2} + \left(\frac{dy}{dt}\right)^{2} = \dot{\rho}^{2} + \rho^{2}\dot{\theta}^{2}
$$
 (2.7.11)

———————————— S.Barbarino - Appunti di Fisica I ———————————–

$$
v^{2} = \left(\frac{dx}{dt}\right)^{2} + \left(\frac{dy}{dt}\right)^{2} = \dot{\rho}^{2} + \rho^{2}\dot{\theta}^{2}
$$
 (2.7.12)

Risolvendo il sistema (2.7.9) esprimeremo le componenti cartesiane della velocitá in funzione di  $v_{\rho}$  e  $v_{\theta}$ ; si ha:

$$
v_{\rho} = \dot{\rho} = \frac{\begin{vmatrix} +\dot{x} & -\sin\theta \\ +\dot{y} & +\cos\theta \end{vmatrix}}{\cos^2\theta + \sin^2\theta} = \dot{x}\cos\theta + \dot{y}\sin\theta
$$
 (2.7.13)

$$
v_{\theta} = \rho \dot{\theta} = \frac{\begin{vmatrix} +\cos\theta & +\dot{x} \\ +\sin\theta & +\dot{y} \end{vmatrix}}{\cos^2\theta + \sin^2\theta} = -\dot{x}\sin\theta + \dot{y}\cos\theta
$$
 (2.7.14)

Moltiplichiamo ambo i membri dell' equazione (2.7.13) per  $\rho =$  $\boldsymbol{x}$  $\cos\theta$ =  $\overline{y}$  $\sin\theta$ . Si ha:

$$
\rho \dot{\rho} = \dot{x} \rho \cos \theta + \dot{y} \rho \sin \theta = \dot{x} \frac{x}{\cos \theta} \cos \theta + \dot{y} \frac{y}{\sin \theta} \sin \theta = x\dot{x} + y\dot{y}
$$
(2.7.15)

Analogamente moltiplichiamo ambo i membri dell' equazione (2.7.14) per  $\rho =$  $\boldsymbol{x}$  $\cos\theta$ =  $\overline{y}$  $\sin \theta$ . Si ha:

$$
\rho^2 \dot{\theta} = -\dot{x}\rho \sin \theta + \dot{y}\rho \cos \theta = -\dot{x}\frac{y}{\sin \theta} \sin \theta + \dot{y}\frac{x}{\cos \theta} \cos \theta = -y\dot{x} + x\dot{y}
$$
(2.7.16)

Riportiamo in riquadro le formule  $(2.7.15)$  e  $(2.7.16)$  perché rappresentano equazioni di uso corrente utili per i prossimi paragrafi:

$$
\rho \dot{\rho} = x\dot{x} + y\dot{y}
$$
\n
$$
\rho^2 \dot{\theta} = x\dot{y} - y\dot{x}
$$
\n(2.7.17)\n(2.7.18)

## $2.8$  - Cinematica dei moti kepleriani<sup>1)</sup>

Johannes Kepler (italianizzato in Giovanni Keplero), (Weil der Stadt, Germania, 27 dicembre 1571 - Ratisbona, Germania, 15 novembre 1630), é stato un astronomo tedesco, che scopr´ı empiricamente le omonime leggi che regolano il movimento dei pianeti.

Riportiamo le tre leggi di Keplero:

Prima Legge: L'orbita descritta da un pianeta é un'ellisse, di cui il Sole occupa uno dei due fuochi.

Seconda Legge: Le aree descritte dal raggio vettore che unisce il centro del Sole con il centro del pianeta sono proporzionali ai tempi impiegati a percorrerle.

Terza Legge: I quadrati dei tempi che i pianeti impiegano a percorrere le loro orbite (durata delle rivoluzioni) sono proporzionali ai cubi dei semiassi maggiori.

Un punto percorre una ellisse tale che le aree descritte dal raggio vettore che dall'orbita va fino ad uno dei fuochi sono proporzionali ai tempi impiegati a descriverle. Determinare le componenti dell'accelerazione del mobile in ogni punto.

Poich´e il moto avviene su di una curva potremo riferire la posizione del mobile solo a due assi che giacciono nel piano. Prenderemo l'origine nel fuoco e prenderemo per asse x l'asse maggiore. Sia  $\mathscr A$  l'area descritta dal raggio vettore nel tempo t.

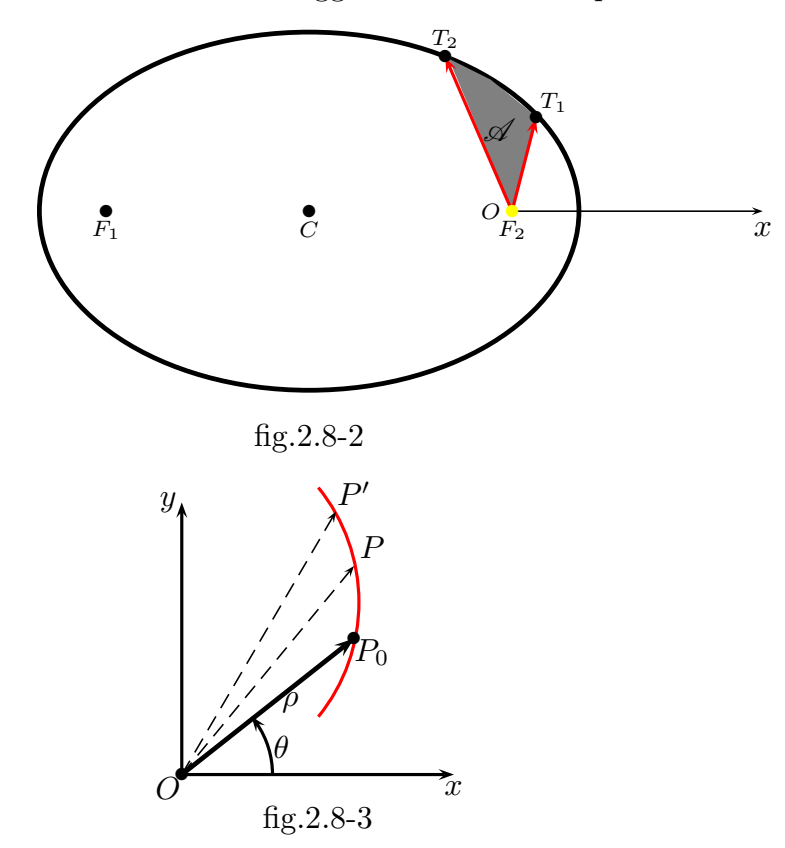

Consideriamo la figura  $(2.8-3)$ . Mentre P si muove, il raggio vettore OP descrive un'area. Supponiamo misurarla, a partire da una posizione iniziale  $OP_0$ , positivamente

<sup>1)</sup> Volterra Vito: Lezioni di Meccanica Razionale, pag.30.

nel senso in cui crescono le anomalie, negativamente nel verso opposto; e sia  $\mathscr A$  il valore che le spetta in un generico istante  $t$ , nel quale il punto occupa la posizione  $P$ . Sia  $P'$  la posizione infinitamente vicina, occupata dal punto nell'istante  $t + dt$ .

Nel tempuscolo infinitesimo dall'istante  $t$  all'istante  $t+dt$ , il punto passa dall posizione P alla posizione  $P'$  e il raggio vettore descrive un'areola elementare  $OPP'$  che, a meno di infinitesimi di ordine superiore, é eguale all'area del settore circolare di raggio  $\rho$ , il cui angolo al centro ha per misura  $|d\theta|$ , ossia é la metá del prodotto del raggio  $\rho$  per la lunghezza dell'arco ρdθ.

Abbiamo dunque:

$$
|d\mathscr{A}| = \frac{1}{2}\rho^2|d\theta|,\tag{2.8.1}
$$

ed anzi, poiché, per la convenzione stabilita,  $d\mathscr{A}$  e  $d\theta$  hanno lo stesso segno, si conclude senz'altro:

$$
d\mathscr{A} = \frac{1}{2}\rho^2 d\theta,\tag{2.8.2}
$$

ossia:

$$
\dot{\mathscr{A}} = \frac{1}{2}\rho^2\dot{\theta},
$$
 **Velocity Nelocitá Areolare** (2.8.3)

Questa derivata rispetto al tempo dell'area descritta dal raggio vettore dicesi, per ovvie ragioni, velocitá areolare del punto rispetto al centro  $O$ .

Poiché dalla (2.7.18) risulta:

$$
\rho^2 \dot{\theta} = x\dot{y} - y\dot{x} \tag{2.8.4}
$$

si ottiene per la velocitá areolare in coordinate cartesiane (rispetto all'origine) l'espressione:

$$
\dot{\mathcal{A}} = \frac{1}{2} (x\dot{y} - y\dot{x}).
$$
 **Velocity Nelocitá Area** (2.8.5)

Per la seconda legge di Keplero, avremo:

$$
\mathscr{A} = \frac{1}{2}ct,
$$
\n**Seconda Legge** (2.8.6)

in cui  $c$  é una costante, quindi differenziando:

$$
2d\mathscr{A} = cdt \tag{2.8.7}
$$

e per la (2.8.5) si ha:

$$
2d\mathscr{A} = xdy - ydx\tag{2.8.8}
$$

e, quindi:

$$
xdy - ydx = cdt,
$$
\n(2.8.9)

cioé:

$$
x\frac{dy}{dt} - y\frac{dx}{dt} = c\tag{2.8.10}
$$

Derivando rispetto al tempo:

$$
\frac{dx}{dt}\frac{dy}{dt} + x\frac{d^2y}{dt^2} - \frac{dy}{dt}\frac{dx}{dt} - y\frac{d^2y}{dt^2}
$$
\n(2.8.11)

e, quindi:

$$
x\frac{d^2y}{dt^2} - y\frac{d^2x}{dt^2} = 0\tag{2.8.12}
$$

oppure:

$$
\frac{d^2y}{dt^2} = \frac{d^2x}{dt^2}
$$
\n(2.8.13)

Abbiamo dunque che le componenti dell'accelerazione sono proporzionali alle coordinate, per conseguenza la direzione dell'accelerazione in ogni istante ´e quella del raggio vettore che va al fuoco.

Introduciamo ora le coordinate polari  $\rho \in \theta$  prendendo il polo all'origine e l'asse x per asse polare; avremo:

$$
x = \rho \cos \theta, \qquad y = \rho \sin \theta \tag{2.8.14}
$$

Quindi, indicando con  $a_c$  la grandezza dell'accelerazione, le sue componenti cartesiane si scrivono:

$$
\frac{d^2x}{dt^2} = a_c \cos \theta, \qquad \frac{d^2y}{dt^2} = a_c \sin \theta.
$$
 (2.8.15)

Moltiplicando rispettivamente queste equazioni per  $\frac{dx}{dt}$  $rac{d}{dt}$  e dy  $\frac{dy}{dt}$  e sommando membro a membro avremo:

$$
\left(\frac{dx}{dt}\right)\left(\frac{d^2x}{dt^2}\right) + \left(\frac{dy}{dt}\right)\left(\frac{d^2y}{dt^2}\right) = a_c \left\{\cos\theta \frac{dx}{dt} + \sin\theta \frac{dy}{dt}\right\} \tag{2.8.16}
$$

Il primo membro dell'equazione (2.8.15) si puó scrivere nella seguente maniera:

$$
\left(\frac{dx}{dt}\right)\left(\frac{d^2x}{dt^2}\right) + \left(\frac{dy}{dt}\right)\left(\frac{d^2y}{dt^2}\right) = \frac{1}{2}\frac{d}{dt}\left\{\left(\frac{dx}{dt}\right)^2 + \left(\frac{dy}{dt}\right)^2\right\} \tag{2.8.17}
$$

Tenendo conto che per le (2.8.14) si ha:

$$
\frac{dx}{dt} = \frac{d\rho}{dt}\cos\theta - \rho\sin\theta\tag{2.8.18}
$$

$$
\frac{dy}{dt} = \frac{d\rho}{dt}\sin\theta + \rho\cos\theta\tag{2.8.19}
$$

il secondo membro dell'equazione  $(2.8.15)$  si puó scrivere:

$$
a_c \left\{ \cos \theta \frac{dx}{dt} + \sin \theta \frac{dy}{dt} \right\} =
$$
  
=  $a_c \left\{ \frac{d\rho}{dt} \cos^2 \theta - \rho \sin \theta \cos \theta + \frac{d\rho}{dt} \sin^2 \theta + \rho \cos \theta \sin \theta \right\} = a_c \frac{d\rho}{dt}$  (2.8.20)

Quindi l'equazione (2.8.16) diventa:

$$
\frac{1}{2}\frac{d}{dt}\left\{ \left(\frac{dx}{dt}\right)^2 + \left(\frac{dy}{dt}\right)^2 \right\} = a_c \frac{d\rho}{dt}
$$
\n(2.8.21)

Il termine fra parentesi graffe al primo membro dell'equazione (2.8.21) é il quadrato della velocitá del punto mobile, pertanto l'equazione (2.8.21) si scrive:

$$
\frac{1}{2}\frac{dv^2}{dt} = a_c \frac{d\rho}{dt}
$$
\n(2.8.22)

Applicando la  $(2.7.11)$  possiamo scrivere l'equazione  $(2.8.22)$  in coordinate polari:

$$
\frac{1}{2}\frac{d}{dt}\left(\dot{\rho}^2 + \rho^2\dot{\theta}^2\right) = a_c\frac{d\rho}{dt}
$$
\n(2.8.23)

Sappiamo che il moto avviene lungo una ellisse, quindi fra  $\rho$  e  $\theta$  passa la relazione:

$$
\rho = \frac{p}{1 + e \cos \theta} \tag{2.8.24}
$$

in cui  $p$  é il semiparametro dell'ellisse ed  $e$  é l'eccentricità.

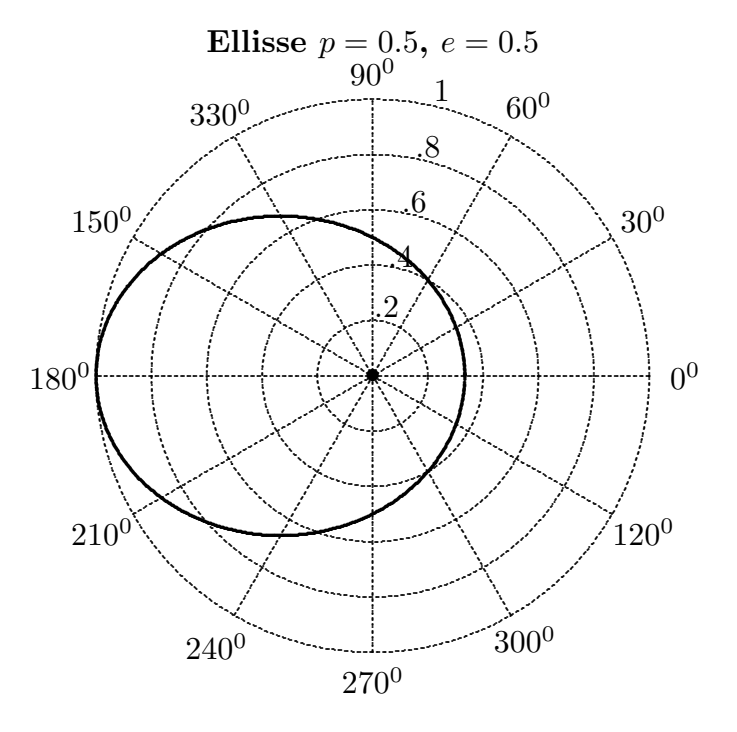

 $2 - 26$ 

 $-$  S.Barbarino - Appunti di Fisica I  $-$ 

Considerando la  $\rho$  come funzione di  $\theta$  data per la relazione precedente, e la  $\theta$  come funzione di  $t$ , avremo:

$$
\frac{d\rho}{dt} = \frac{d\rho}{d\theta} \frac{d\theta}{dt} \tag{2.8.25}
$$

e quindi:

$$
\frac{1}{2}\frac{d}{dt}v^2 = \frac{1}{2}\frac{d}{dt}\left\{ \left[ \left(\frac{d\rho}{d\theta}\right)^2 + \rho^2 \right] \left(\frac{d\theta}{dt}\right)^2 \right\} = a_c\frac{d\rho}{d\theta}\frac{d\theta}{dt}
$$
(2.8.26)

Si ha:

$$
\frac{d\rho}{d\theta} = \frac{-ep\sin\theta}{(1+e\cos\theta)^2} = -\frac{e}{p}\rho^2\sin\theta\tag{2.8.27}
$$

Ne segue che la  $(2.8.26)$  si puó scrivere:

$$
\frac{1}{2}\frac{d}{dt}\left(\frac{e^2}{p^2}\rho^4\dot{\theta}^2\sin^2\theta + \rho^2\dot{\theta}^2\right) = -a_c\frac{e}{p}\rho^2\dot{\theta}\sin\theta\tag{2.8.28}
$$

Per la (2.8.4) e la (2.8.6) si ha:

$$
\frac{1}{2}\frac{d}{dt}\left(\frac{e^2}{p^2}c^2\sin^2\theta + c\dot{\theta}\right) = -a_c\frac{e}{p}c\sin\theta\tag{2.8.29}
$$

Tenendo conto che  $c = \rho^2 \dot{\theta}$  e quindi  $\dot{\theta} = \frac{c}{d\theta}$  $\frac{\sigma}{\rho^2}$ , l'equazione (2.8.29) diventa:

$$
\frac{1}{2}\frac{d}{dt}\left(\frac{e^2}{p^2}c^2\sin^2\theta + \frac{c^2}{\rho^2}\right) = -a_c\frac{e}{p}c\sin\theta\tag{2.8.30}
$$

essendo  $c$  la costante della velocitá areolare.

Dalla (2.8.4) si ha:

$$
\cos \theta = \frac{p}{e\rho} - \frac{1}{e} \Longrightarrow \sin^2 \theta = 1 - \cos^2 \theta = 1 - \left(\frac{p}{e\rho} - \frac{1}{e}\right)^2 = 1 - \frac{p^2}{e^2\rho^2} - \frac{1}{e^2} + \frac{2p}{e^2\rho} \tag{2.8.31}
$$

La (2.8.30) si scrive, allora:

$$
\frac{1}{2}\frac{d}{dt}\left(\frac{e^2}{p^2}c^2 - \frac{c^2}{\rho^2} - \frac{c^2}{p^2} + \frac{2c^2}{p\rho} + \frac{c^2}{\rho^2}\right) = -a_c\frac{e}{p}c\sin\theta\tag{2.8.32}
$$

ossia:

$$
\frac{c^2}{2p^2}\frac{d}{dt}\left(e^2 - 1 + \frac{2p}{\rho}\right) = -a_c \frac{e}{p} c \sin\theta\tag{2.8.33}
$$

che comporta:

$$
\frac{c^2}{p}\frac{d}{dt}\frac{1}{\rho} = -a_c \frac{e}{p} c \sin \theta
$$
\n(2.8.34)

Applicando la (2.8.27) si ottiene:

$$
\frac{d}{dt}\frac{1}{\rho} = \dot{\theta}\frac{d}{d\theta}\frac{1}{\rho} = +\dot{\theta}\frac{1}{\rho^2}\frac{e}{p}\rho^2\sin\theta = +\frac{ce}{p\rho^2}\sin\theta\tag{2.8.35}
$$

Quindi la (2.8.34) diventa:

$$
\frac{c^3 e}{p^2 \rho^2} \sin \theta = -a_c \frac{e}{p} c \sin \theta \qquad (2.8.36)
$$

da cui:

$$
a_c = -\frac{c^2}{p} \frac{1}{\rho^2}
$$
 (2.8.37)

Abbiamo dunque che l'accelerazione é diretta verso il fuoco e varia in ragione inversa del quadrato della distanza al fuoco stesso. Il mondo dei pianeti, considerati come punti materiali intorno al sole, avviene appunto secondo ellissi di cui il centro del sole occupa un fuoco. Abbiamo dunque che nel moto dei pianeti l'accelerazione é in ragione inversa del quadrato della distanza al fuoco stesso (centro del sole).

Vedremo in seguito come la quantitá  $\stackrel{c^2}{\text{--}}$ p é costante per tutti i pianeti, quindi la accelerazione dei pianeti dipende unicamente dalla loro posizione relativamente al sole.

2.9 - Traiettoria di un punto mobile sottoposto ad un'accelerazione verso un punto fisso $^{1)}$ 

# E facile vedere che quando l'accelerazione é diretta verso un punto fisso la traiettoria é una curva piana.

Poniamo l'origine delle coordinate nel punto fisso dato. Se  $\alpha$ ,  $\beta$  e  $\gamma$  sono i coseni che la direzione dell'accelerazione fa con i tre assi, avremo che:

$$
\frac{d^2x}{dt^2} = a_c\alpha, \quad \frac{d^2y}{dt^2} = a_c\beta, \quad \frac{d^2z}{dt^2} = a_c\gamma,
$$
\n(2.9.1)

essendo  $a_c$  l'accelerazione e  $\frac{x}{r}$ ,  $\hat{y}$ r , z r le componenti del raggio vettore dedotte dalla  $x = r\alpha$ e analoghe.

Posto ció le  $(2.9.1)$  potranno anche scriversi:

$$
\frac{d^2x}{dt^2} = a_c \frac{x}{r}, \quad \frac{d^2y}{dt^2} = a_c \frac{y}{r}, \quad \frac{d^2z}{dt^2} = a_c \frac{z}{r}
$$
 (2.9.2)

<sup>1)</sup> Volterra Vito: Lezioni di Meccanica Razionale, pag.33.

cioé:

$$
\frac{x''}{x} = \frac{y''}{y} = \frac{z''}{z},\tag{2.9.3}
$$

o anche:

$$
\begin{cases}\nzy''_{"}-yz''_{"}=0, \\
xz''-zx''_{"}=0, \\
yx''-xy''_{"}=0\n\end{cases}
$$
\n(2.9.4)

e poiché ognuna é rispettivamente:

$$
\begin{cases}\n\frac{d}{dt}\left\{zy'-yz'\right\} = \frac{d}{dt}c_1, \\
\frac{d}{dt}\left\{xz'-zx'\right\} = \frac{d}{dt}c_2, \\
\frac{d}{dt}\left\{yx'-xy'\right\} = \frac{d}{dt}c_3.\n\end{cases}
$$
\n(2.9.5)

gli integrali delle (2.9.5) sono:

$$
\begin{cases}\nzy' - yz' = c_1 \\
xz' - zx' = c_2 \\
yx' - xy' = c_3\n\end{cases}
$$
\n(2.9.6)

dalle quali moltiplicando rispettivamente per  $x, y, z$  si ha:

$$
\begin{cases}\n xzy' - xyz' = c_1x \\
 xyz' - zx'y = c_2y \\
 yx'z - xy'z = c_3z\n\end{cases}
$$
\n(2.9.7)

Sommando membro a membro risulta:

$$
c_1x + c_2y + c_3z = 0 \t\t(2.9.8)
$$

# che é l'equazione di un piano che passa per l'origine e quindi per il punto fisso. Quando la direzione dell'accelerazione coincide con la direzione della velocitá, il moto é rettilineo.

Siano  $x, y, z$  le componenti dell'accelerazione,  $x_1, y_1, z_1$  le componenti della velocità, avremo:

$$
\begin{cases}\nx = a_c \alpha, & y = a_c \beta, & z = a_c \gamma \\
x_1 = v_c \alpha, & y_1 = v_c \beta, & z_1 = v_c \gamma\n\end{cases}
$$
\n(2.9.9)

dove  $\alpha$ ,  $\beta$ ,  $\gamma$  sono i coseni degli angoli che la comune direzione dell'accelerazione e velocitá fa con gli assi $a_c$ ed  $v_c$ i segmenti rappresentanti l'accelerazione e la velocitá.

Dalle (2.9.9) si coglie:

$$
\frac{x}{x_1} = \frac{y}{y_1} = \frac{z}{z_1} \tag{2.9.10}
$$

ossia:

$$
\frac{\frac{d^2x}{dt^2}}{\frac{dx}{dt}} = \frac{\frac{d^2y}{dt^2}}{\frac{dy}{dt}} = \frac{\frac{d^2z}{dt^2}}{\frac{dz}{dt}}
$$
\n(2.9.11)

e integrando:

$$
\log \frac{dx}{dt} + \log c_1 = \log \frac{dy}{dt} + \log c_2 = \log \frac{dz}{dt} + \log c_3 \tag{2.9.12}
$$

ossia:

$$
c_1 \frac{dx}{dt} = c_2 \frac{dy}{dt} = c_3 \frac{dz}{dt}
$$
\n(2.9.13)

e integrando di nuovo:

$$
c_1x + c_2' = c_2y + c_3' = c_3z + c_4'
$$
\n(2.9.14)

ció che dimostra il teorema enunciato.

## 2.10 - Primi elementi di Calcolo Variazionale: Equazione di Eulero - La $grange^{1),2),3)}$

Il nome Calcolo delle Variazioni fu usato per la prima volta da L. Eulero nel 1756 e di nuovo nel 1770 nel terzo volume del suo libro 'Integral Calculus'. Volle essere esclusivamente una denominazione del nuovo metodo che J. L. Lagrange aveva inventato poco tempo prima (1755) e dal quale Eulero sviluppó con la sua usuale abilitá tutte le possibili conseguenze formali.4)

Il calcolo variazionale ha, fra i suoi problemi principali, quello di trovare la curva in corrispondenza alla quale un dato integrale di linea assume un valore estremo.

Cominciamo col considerare il problema nella sua forma unidimensionale: cerchiamo cioé una curva  $y = y(x)$ , nell'intervallo compreso fra i valori  $x_1$  e  $x_2$ , tale che l'integrale di linea di una certa funzione  $f(y, \dot{y}, x)$ , dove  $\dot{y} = dy/dx$ , abbia un estremo. In corrispondenza alla funzione cercata y, l'integrale

$$
J = \int_{x_1}^{x_2} f(y, \dot{y}, x) dx \tag{2.10.1}
$$

deve assumere un valore massimo o minimo. Si considerano solo quelle curve variate tali che  $y(x_1) = y_1, y(x_2) = y_2$  (vedi figura 2.7-1).

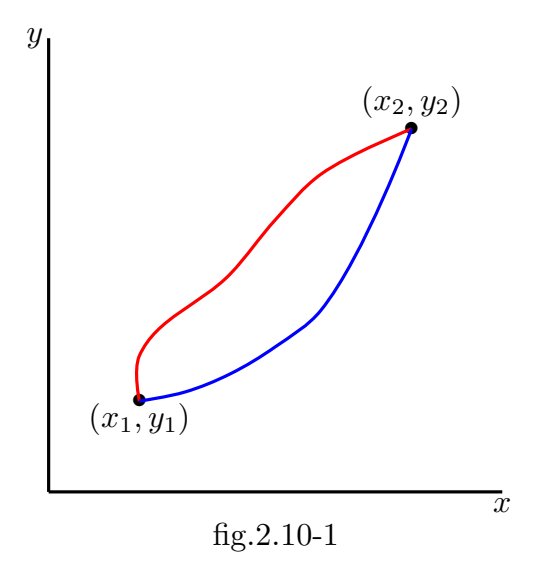

Poniamo il problema sotto una forma tale da permetterci di usare i metodi usuali del calcolo differenziale per la ricerca dei valori estremi. A questo scopo, possiamo individuare

3) Lagrange Joseph-Louis, nato Giuseppe Luigi Lagrangia: Torino, 25 gennaio 1736 - Parigi, 10 aprile 1813, sepolto al Pantheon di Parigi.

<sup>4)</sup> Carathodory, C. The Beginning of Research in the Calculus of Variations. Osiris, vol. 3, 1937, pp. 224-240. JSTOR, www.jstor.org/stable/301588.

<sup>1)</sup> Goldstein Herbert: Meccanica Classica - Zanichelli, Bologna, 1971.

<sup>&</sup>lt;sup>2)</sup> Euler Leonhard, noto in Italia come Eulero: Basilea, 15 aprile 1707 - San Pietroburgo, 18 settembre 1783.

tutte le possibili curve  $y(x)$  mediante un parametro  $\alpha$ , in modo che per certi suoi valori, diciamo per  $\alpha = 0$ , la curva corrispondente sia un estremale per l'integrale considerato. La quantitá y sará allora funzione sia di x che del parametro  $\alpha$ . Per esempio, si puó rappresentare y sotto la forma:

$$
y(x, \alpha) = y(x, 0) + \alpha \eta(x) \tag{2.10.2}
$$

dove  $\eta(x)$  é una funzione arbitraria della x che si annulla per  $x = x_1$  e per  $x = x_2$ . La relazione (2.10.2) rappresenta soltanto una delle possibili famiglie delle curve y. Usando una qualunque rappresentazione parametrica di questo tipo (non necessariamente quella espressa dalla  $(2.10.2)$ , anche l'espressione  $(2.10.1)$  risulta funzione di  $\alpha$ :

$$
J(\alpha) = \int_{x_1}^{x_2} f(y(x, \alpha), \dot{y}(x, \alpha), x) dx
$$
 (2.10.3)

e la condizione di estremo si riduce alla ben nota condizione:

$$
\left(\frac{\partial J}{\partial \alpha}\right)_{\alpha=0} = 0.\tag{2.10.4}
$$

Applicando le ben note regole di derivazione sotto il segno di integrale si ottiene:

$$
\frac{\partial J}{\partial \alpha} = \int_{x_1}^{x_2} \left\{ \frac{\partial f}{\partial y} \frac{\partial y}{\partial \alpha} + \frac{\partial f}{\partial y} \frac{\partial y}{\partial \alpha} \right\} dx.
$$
 (2.10.5)

Consideriamo il secondo di questi integrali:

$$
\int_{x_1}^{x_2} \frac{\partial f}{\partial \dot{y}} \frac{\partial \dot{y}}{\partial \alpha} dx = \int_{x_1}^{x_2} \frac{\partial f}{\partial \dot{y}} \frac{\partial^2 y}{\partial x \partial \alpha} dx.
$$
 (2.10.6)

Integrando per parti, si ricava:

$$
\int_{x_1}^{x_2} \frac{\partial f}{\partial \dot{y}} \frac{\partial^2 y}{\partial x \partial \alpha} dx = \frac{\partial f}{\partial \dot{y}} \frac{\partial y}{\partial \alpha} \Big|_{x_1}^{x_2} - \int_{x_1}^{x_2} \frac{d}{dx} \left( \frac{\partial f}{\partial \dot{y}} \right) \frac{\partial y}{\partial \alpha} dx.
$$
 (2.10.7)

Tutte le curve variate devono soddisfare alla condizione di passare per i punti  $(x_1, y_1)$ ,  $(x_2, y_2)$  e quindi  $\frac{\partial y}{\partial \alpha}$  deve essere eguale a zero in  $x_1$  e  $x_2$ . Di conseguenza, il primo termine della  $(2.10.7)$  é nullo e la  $(2.10.5)$  si riduce a:

$$
\frac{\partial J}{\partial \alpha} = \int_{x_1}^{x_2} \left( \frac{\partial f}{\partial y} - \frac{d}{dx} \frac{\partial f}{\partial \dot{y}} \right) \frac{\partial y}{\partial \alpha} dx.
$$
 (2.10.8)

Per ottenere la condizione di estremo, moltiplichiamo ambo i membri per il differenziale d $\alpha$  e calcoliamo le derivate per  $\alpha = 0$ ; si ha:

$$
\left(\frac{\partial J}{\partial \alpha}\right)_0 d\alpha = \int_{x_1}^{x_2} \left\{\frac{\partial f}{\partial y} - \frac{d}{dx} \frac{\partial f}{\partial \dot{y}}\right\} \left(\frac{\partial y}{\partial \alpha}\right)_0 d\alpha dx.
$$
 (2.10.9)

———————————— S.Barbarino - Appunti di Fisica I ———————————–

Chiameremo

$$
\left(\frac{\partial J}{\partial \alpha}\right)_0 d\alpha = \delta J \tag{2.10.10}
$$

la variazione di J. In modo simile

$$
\left(\frac{\partial y}{\partial \alpha}\right)_0 d\alpha = \delta y \tag{2.10.11}
$$

e

$$
\left(\frac{\partial \dot{y}}{\partial \alpha}\right)_0 d\alpha = \delta \dot{y},\tag{2.10.12}
$$

quantunque quest'ultima relazione non sia necessaria. Qui δy rappresenta una certa variazione arbitraria di  $y(x)$ , ottenuta facendo variare il parametro arbitrario  $\alpha$  attorno al suo valore zero Questa variazione corrisponde allo spostamento virtuale precedentemente definito. (Si puó fare uso fin dall'inizio di questi simboli di variazione, ma é bene ricordare sempre che essi servono da abbreviazione per il procedimento parametrico qui descritto). Poiché  $\delta y$  é arbitraria, si ha:

$$
\delta J = \int_{x_1}^{x_2} \left\{ \frac{\partial f}{\partial y} - \frac{d}{dx} \frac{\partial f}{\partial \dot{y}} \right\} \delta y dx = 0 \qquad (2.10.13)
$$

solo se:

$$
\frac{\partial f}{\partial y} - \frac{d}{dx} \frac{\partial f}{\partial \dot{y}} = 0.
$$
 **Equazione di** (2.10.14)

Pertanto, J ha un estremo solo in corrispondenza a quelle curve  $y(x)$  tali che f soddisfi all'equazione differenziale (2.10.14) che prende il nome di equazione di Eulero-Lagrange. Diamo di seguito alcuni esempi relativi a questo tipo di problema.

## 2.11 - Il problema della brachistocrona

Nel 1696 Johann Bernoulli<sup>1)</sup> propose una sfida a tutti i matematici d'Europa, consistente nel seguente problema. Dati due punti in un piano verticale  $A \in B$ , con  $A$  piú alto di  $B$ , ma non sulla verticale di  $B$ , e un sottile filo di ferro sul quale puó scorrere una perlina senza attrito. Trovare quale forma dare al filo di ferro affinch´e la perlina impieghi il minor tempo possibile per andare da  $A$  a  $B$  sotto l'azione della gravità.

In altre parole la forma da dare al fil di ferro corrisponde alla traiettoria che il corpo (a questa vincolato senza attrito) deve eseguire per impiegare il minor tempo fra A e B sotto l'azione della gravità. A questa traiettoria diamo il nome di **brachistocrona**.

La parola brachistocrona deriva dal greco bráchistos "il piú breve" e chrónos "tempo".

<sup>1)</sup> Bernoulli Johann: Basilea, 27 luglio 1667 - Basilea, 1 gennaio 1748.

Furono cinque i matematici che risolsero il problema, I. Newton, Huygens, G. de l'Hopital, G. W. Leibniz, Jakob Bernoulli (fratello di Johann, zio di Daniel). Noi lo risolveremo utilizzando il principio variazionale di Eulero-Lagrange.

Questo ben noto problema consiste nel trovare la curva congiungente due punti percorsa nel tempo piú breve da una particella che, inizialmente in quiete, cada sotto l'azione della gravitá dal punto piú alto a quello piú basso.

E interessante dire che il problema fu formulato, per la prima volta da Galileo Galilei nel 1630 e nel 1638, il quale congetturó che la soluzione doveva essere un arco di cerchio.

Sia  $y(x)$  l'espressione della curva da trovare e sia  $ds = \sqrt{(dx)^2 + (dy)^2}$  un elemento di tale curva. Poniamo  $\dot{y} =$ dy  $\frac{dy}{dx}$ . Si ha, allora:

$$
ds = \sqrt{(dx)^2 + (dy)^2} = \sqrt{(dx)^2 \left(1 + \left(\frac{dy}{dx}\right)^2\right)} = dx\sqrt{1 + y^2}
$$
 (2.11.1)

Detta  $v$  la velocitá lungo la curva, il tempo necessario per percorrere la lunghezza di un elemento d'arco ds é  $ds/v$  e il problema si riduce allora a trovare il valore minimo dell'integrale

$$
t_{12} = \int_{1}^{2} \frac{ds}{v}.
$$
 (2.11.2)

Per la (2.6.7) si ha  $v = \sqrt{2gy}$  (che come vedremo nel capitolo 3 §3.4 é indipendente dal cammino percorso) che sostituita nella (2.11.2), insieme alla (2.11.1), comporta:

$$
t_{12} = \int_{1}^{2} \frac{\sqrt{1 + \dot{y}^2}}{\sqrt{2gy}} dx,
$$
\n(2.11.3)

La funzione  $f$  da inserire nella  $(2.10.14)$  é allora:

$$
f = \sqrt{\frac{1 + \dot{y}^2}{2gy}}
$$
 (2.11.4)

Si ha:

$$
\frac{\partial f}{\partial y} = \frac{1}{2\sqrt{\frac{1+j^2}{2gy}}} \left( -\frac{1+j^2}{2gy^2} \right) = -\frac{1}{2y} \sqrt{\frac{1+j^2}{2gy}} \tag{2.11.5}
$$

$$
\frac{\partial f}{\partial \dot{y}} = \frac{1}{2\sqrt{\frac{1+\dot{y}^2}{2gy}}} \frac{\dot{y}}{gy} = \frac{\dot{y}}{\sqrt{2gy(1+\dot{y}^2)}}
$$
(2.11.6)

 $-$  S.Barbarino - Appunti di Fisica I ——————————————

$$
\frac{d}{dx}\frac{\partial f}{\partial \dot{y}} = \frac{\ddot{y}\sqrt{2gy(1+\dot{y}^2)} - \dot{y}\frac{2g\dot{y} + 2g\dot{y}^3 + 4g\dot{y}\ddot{y}\ddot{y}}{2\sqrt{2gy(1+\dot{y}^2)}}}{2gy(1+\dot{y}^2)} =
$$
\n
$$
= \frac{\ddot{y}(2gy(1+\dot{y}^2)) - gy^2 - gy^4 - 2gy\dot{y}^2\ddot{y}\dot{y}}{2gy(1+\dot{y}^2)\sqrt{2gy(1+\dot{y}^2)}} =
$$
\n
$$
= \frac{2gy\ddot{y} + 2gy\dot{y}^2\ddot{y} - gy^2 - gy^4 - 2gy\dot{y}^2\ddot{y}\dot{y}}{2gy(1+\dot{y}^2)\sqrt{2gy(1+\dot{y}^2)}} =
$$
\n
$$
= \frac{2y\ddot{y} - \dot{y}^2(1+\dot{y}^2)}{2y(1+\dot{y}^2)\sqrt{2gy(1+\dot{y}^2)}}
$$
\n(2.11.7)

Sostituendo la (2.11.5) e la (2.11.7) nella (2.10.14) si ottiene:

$$
-\frac{1}{2y}\sqrt{\frac{1+\dot{y}^2}{2gy}} - \frac{2y\ddot{y} - \dot{y}^2(1+\dot{y}^2)}{2y(1+\dot{y}^2)\sqrt{2gy(1+\dot{y}^2)}} = 0
$$
\n(2.11.8)

ossia:

$$
-(1+\dot{y}^2)^2 - 2y\ddot{y} + \dot{y}^2(1+\dot{y}^2) = 0
$$
\n(2.11.9)

$$
-(1+\dot{y}^2)\left[1+\dot{y}^2-\dot{y}^2\right]-2y\ddot{y}=0
$$
\n(2.11.10)

che si puó scrivere:

$$
\ddot{y} = -\frac{1 + \dot{y}^2}{2y} \tag{2.11.11}
$$

La (2.11.11) é una equazione a variabili separabili. Moltiplicando ciascun membro per  $\dot{y}$  si ottiene:

$$
\ddot{y}\frac{\dot{y}}{1+\dot{y}^2} = -\frac{\dot{y}}{2y} \tag{2.11.12}
$$

Integrando:

$$
\frac{1}{2}\ln|1+\dot{y}^2| = -\frac{1}{2}\ln|y| + \ln C
$$
\n(2.11.13)

ossia, per  $y > 0$ :

$$
y(1+\dot{y}^2) = C_1 \Longrightarrow \dot{y}^2 = \frac{C_1 - y}{y} \Longrightarrow \dot{y} = \sqrt{\frac{C_1 - y}{y}}.\tag{2.11.14}
$$

e, ancora:

$$
\frac{dy}{dx} = \sqrt{\frac{C_1 - y}{y}}\tag{2.11.15}
$$

Separando le variabili ed integrando, si ha:

$$
\int \sqrt{\frac{y}{C_1 - y}} dy = \int dx = x + C_2
$$
\n(2.11.16)

Per calcolare il primo integrale si ponga  $y = C_1 \sin^2 \theta \implies dy = 2C_1 \sin \theta \cos \theta d\theta$ , ne segue:

$$
\int \sqrt{\frac{y}{C_1 - y}} dy = \int \sqrt{\frac{C_1 \sin^2 \theta}{C_1 (1 - \sin^2 \theta)}} 2C_1 \sin \theta \cos \theta d\theta = 2C_1 \int \sin^2 \theta d\theta \qquad (2.11.17)
$$

Ricordando che:

$$
\int \sin^2 \theta d\theta = -\frac{1}{2}\sin \theta \cos \theta + \frac{1}{2}\theta + C \qquad (2.11.18)
$$

risulta:

$$
\int \sqrt{\frac{y}{C_1 - y}} dy = 2 \frac{C_1}{2} (\theta - \sin \theta \cos \theta)
$$
\n(2.11.19)

In definitiva si ha:

$$
\begin{cases}\nx + C_2 = \frac{C_1}{2} (2\theta - \sin 2\theta) \\
y = C_1 \sin^2 \theta = \frac{C_1}{2} (1 - \cos 2\theta)\n\end{cases}
$$
\n**Cicloide** (2.11.20)

che é l'integrale generale in forma parametrica dell'equazione (2.11.15). La curva descritta dalle equazioni (2.11.20) é una Cicloide.

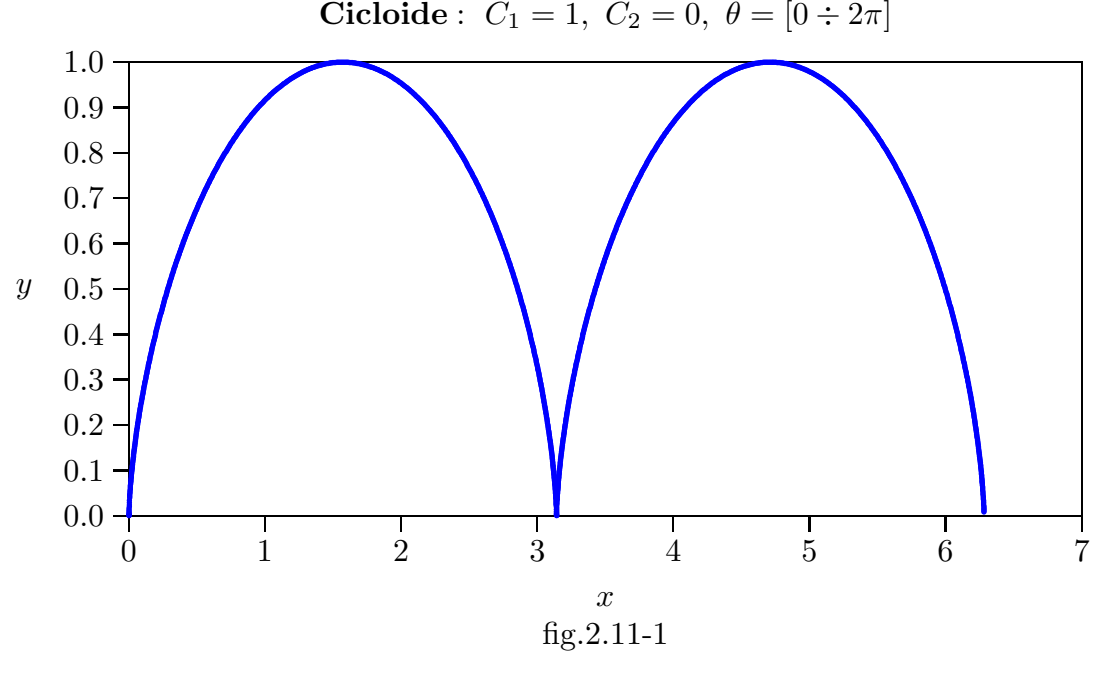

2 - 36

 $\hat{E}$  interessante arrivare alla prima equazione delle  $(2.11.14)$  (per uniformarci alla letteratura corrente) partendo dalla equazione di Eulero-Lagrange e procedendo nella seguente maniera. Riscriviamo l'equazione di Eulero-Lagrange:

$$
\frac{\partial f}{\partial y} - \frac{d}{dx} \frac{\partial f}{\partial \dot{y}} = 0.
$$
\n(2.11.21)

Poiché la funzione  $f$  non dipende esplicitamente da  $x$ , si ha:

$$
\frac{d}{dx}\frac{\partial f}{\partial \dot{y}} = \dot{y}\frac{\partial}{\partial y}\left(\frac{\partial f}{\partial \dot{y}}\right) + \ddot{y}\frac{\partial}{\partial \dot{y}}\left(\frac{\partial f}{\partial \dot{y}}\right)
$$
\n(2.11.22)

Quindi l'equazione di Eulero-Lagrange (2.11.21) diventa:

$$
\frac{\partial f}{\partial y} - \dot{y}\frac{\partial}{\partial y}\left(\frac{\partial f}{\partial \dot{y}}\right) - \ddot{y}\frac{\partial}{\partial \dot{y}}\left(\frac{\partial f}{\partial \dot{y}}\right) = 0
$$
\n(2.11.23)

Moltiplicando per  $\dot{y}$  ciascun termine della (2.11.23), si ha:

$$
\dot{y}\frac{\partial f}{\partial y} - \dot{y}^2 \frac{\partial}{\partial y} \left(\frac{\partial f}{\partial \dot{y}}\right) - \dot{y}\ddot{y}\frac{\partial}{\partial \dot{y}} \left(\frac{\partial f}{\partial \dot{y}}\right) = 0
$$
\n(2.11.24)

 $\acute{E}$  facile provare che l'equazione  $(2.11.24)$  si puó scrivere:

$$
\frac{d}{dx}\left[f - \dot{y}\frac{\partial f}{\partial \dot{y}}\right] = 0\tag{2.11.25}
$$

ossia:

$$
\[f - \dot{y}\frac{\partial f}{\partial \dot{y}}\] = costante \tag{2.11.26}
$$

Sostituendo al posto di f e di  $\frac{\partial f}{\partial \cdot}$  $\partial \dot{y}$ rispettivamente la (2.11.4) e la (2.11.6), l'equazione (2.11.26) si scrive:

$$
\sqrt{\frac{1+\dot{y}^2}{2gy}} - \dot{y}\frac{\dot{y}}{\sqrt{2gy(1+\dot{y}^2)}} = \text{costante} \tag{2.11.27}
$$

ossia:

$$
\frac{1 + i \cancel{p}^2 - i \cancel{p}}{\sqrt{2gy(1 + i \cancel{p}^2)}} = \text{costante} \tag{2.11.28}
$$

che comporta:

$$
y(1 + \dot{y}^2) = C_1 \tag{2.11.29}
$$

che é identica alla prima delle  $(2.11.14)$  e che comunemente prende il nome di **equazione** di DuBois-Reymond.

Grafichiamo la brachistocrona imponendo che per  $x = 0$  il punto di caduta sia y=2.

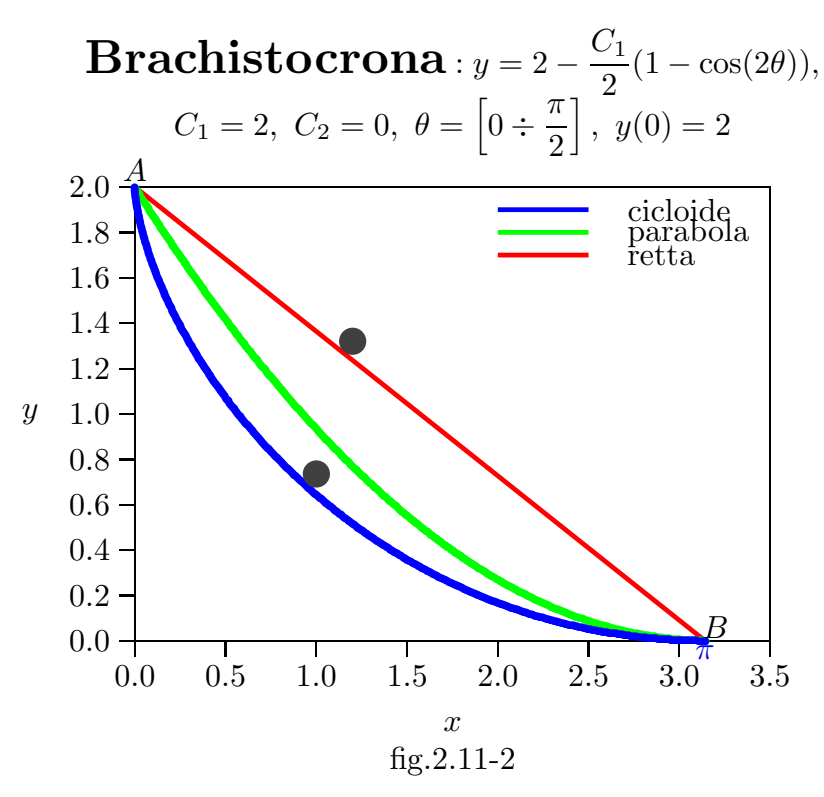

La linea retta congiungente i due punti  $A \in B$  é la distanza piú corta, ma l'arco di cicloide é il percorso con il tempo piú corto. Nella parte iniziale della cicloide la componente dell'accelerazione lungo il percorso curvo é maggiore rispetto a quella lungo la linea retta e l'arco di parabola. L'arco di parabola che congiunge i due punti  $\tilde{A}$  e  $B$ , dato dall'equazione  $y = ax^2 + bx + c$ , con  $c = 2$ ,  $a = 0.2$ ,  $b = (-2 - a\pi^2)/\pi$ , é contenuto fra la retta e la cicloide per  $a = [0 \div 0.21]$  e  $y > 0$ .

Consideriamo il percorso rettilineo fra A e B. Le coordinate dei due punti sono:

$$
\begin{cases}\nx(A) = 0 \\
y(A) = 2 = H\n\end{cases}\n\begin{cases}\nx(B) = \pi \simeq 3.1416 = L \\
y(B) = 0\n\end{cases}
$$
\n(2.11.30)

L'equazione della retta che li unisce é:

$$
\frac{y(x) - y(A)}{y(B) - y(A)} = \frac{x - x(A)}{x(B) - x(A)}\tag{2.11.31}
$$

ossia:

$$
\frac{y(x) - H}{-H} = \frac{x}{L}
$$
 (2.11.32)

In definitiva:

$$
y(x) = -\frac{H}{L}x + H \Longrightarrow y(x) = -\frac{2}{\pi}x + 2
$$
 (2.11.33)

Il tempo impiegato a percorrere tale linea si ricava dalla equazione (2.11.3)

$$
(t_{AB})_{rett} = \int_{A}^{B} \frac{\sqrt{1 + \dot{y}^{2}}}{\sqrt{2gy}} dx = \int_{A}^{B} \frac{\sqrt{1 + \left(-\frac{H}{L}\right)^{2}}}{\sqrt{2g}\sqrt{-\frac{H}{L}x + H}} dx =
$$
  

$$
= \frac{\frac{1}{L}}{\sqrt{2g}\sqrt{\frac{H}{L}}} \int_{A}^{B} \frac{\sqrt{L^{2} + H^{2}}}{\sqrt{L - x}} dx = \frac{\sqrt{L^{2} + H^{2}}}{\sqrt{2g}\sqrt{HL}} \int_{A}^{B} \frac{1}{\sqrt{L - x}} dx =
$$
  

$$
= \frac{\sqrt{L^{2} + H^{2}}}{\sqrt{2g}\sqrt{HL}} \left[ -2\sqrt{L - x} \right]_{0}^{L} = \frac{\sqrt{L^{2} + H^{2}}}{\sqrt{2g}\sqrt{HL}} 2\sqrt{L} = \frac{\sqrt{2}\sqrt{L^{2} + H^{2}}}{\sqrt{g}\sqrt{H}}
$$
(2.11.34)

Calcoliamo, ora, il tempo necessario per percorrere la brachistocrona. Esso  $\acute{e}$  sempre dato dall'equazione  $(2.11.3)$ , introducendo in essa le equazioni della cicloide  $(2.11.20).$ 

Posto  $2\theta = \alpha$  le equazioni parametriche della cicloide (2.11.20) diventano:

$$
\begin{cases}\n x + C_2 = \frac{C_1}{2} (\alpha - \sin \alpha) \\
 y = C_1 \sin^2 \frac{\alpha}{2} = \frac{C_1}{2} (1 - \cos \alpha)\n\end{cases}
$$
\n(2.11.35)

$$
ds = \sqrt{dx^2 + dy^2} = \sqrt{\left(\frac{dx}{d\alpha}\right)^2 + \left(\frac{dy}{d\alpha}\right)^2} d\alpha
$$
 (2.11.36)

$$
\frac{dx}{d\alpha} = \frac{C_1}{2}(1 - \cos \alpha) \tag{2.11.37}
$$

$$
\frac{dy}{d\alpha} = \frac{C_1}{2}\sin\alpha\tag{2.11.38}
$$

Quindi::

$$
ds = \frac{C_1}{2}\sqrt{1 + \cos^2\alpha - 2\cos\alpha + \sin^2\alpha}d\alpha = C_1\frac{\sqrt{2}}{2}\sqrt{1 - \cos\alpha}d\alpha
$$
 (2.11.39)

$$
(t_{AB})_{brachi} = \int_A^B \frac{ds}{\sqrt{2gy}} = \frac{C_1 \frac{\sqrt{2}}{2}}{\sqrt{C_1} \sqrt{g}} \int_A^B \frac{\sqrt{1 - \cos \alpha}}{\sqrt{1 - \cos \alpha}} d\alpha =
$$
  

$$
= \frac{\sqrt{2}}{2} \sqrt{\frac{C_1}{g}} \int_A^B d\alpha = \frac{\sqrt{2}}{2} \sqrt{\frac{C_1}{g}} 2(\theta_B - \theta_A) =
$$
  

$$
= \sqrt{2} \sqrt{\frac{C_1}{g}} (\theta_B - \theta_A)
$$
 (2.11.40)

Un caso particolarmente semplice é quello in cui  $L = \pi$  ed  $H = 2$  in cui si trova  $\theta_A = 0, \, \theta_B =$ π  $\frac{\pi}{2}$  e  $C_1 = 2$  (come nel caso del grafico di figura (2.11.2)). Si ha, allora:

$$
(t_{AB})_{rett} = \frac{\sqrt{(\pi^2 + 4)}}{\sqrt{g}} = \underline{1.1884}, \quad (t_{AB})_{brachi} = \frac{\pi}{\sqrt{g}} = \underline{1.0025},
$$

$$
\frac{(t_{AB})_{brachi}}{(t_{AB})_{rett}} = \underline{0.8436}
$$
(2.11.41)

avendo posto  $g \simeq 9.82 \; m/s^2$ .

Calcoliamo la lunghezza della brachistocrona utilizzando la (2.11.39):

$$
s_{brachi} = \int_0^{\pi} C_1 \frac{\sqrt{2}}{2} \sqrt{1 - \cos \alpha} d\alpha = \int_0^{\pi} C_1 \sin \frac{\alpha}{2} d\alpha = C_1 \left[ -2 \cos \frac{\alpha}{2} \right]_0^{\pi} = 2C_1 = \frac{4}{4}
$$
\n
$$
(2.11.42)
$$
\n
$$
s_{rett} = \sqrt{\pi^2 + 4} = \frac{3.7242}{3.7242}
$$
\n
$$
(2.11.43)
$$

### 2.12 - Distanza minima fra due punti di un piano

Un altro importante esempio di applicazione della formula di Eulero-Lagrange é quello di trovare la minima distanza fra due punti di un piano. Su un piano la lunghezza di un elemento di curva  $\acute{e}$ , (vedi equazione  $(2.11.1)$ ):

$$
ds = \sqrt{(dx)^2 + (dy)^2} = \sqrt{(dx)^2 \left(1 + \left(\frac{dy}{dx}\right)^2\right)} = dx\sqrt{1 + \left(\frac{dy}{dx}\right)^2}
$$
(2.12.1)

Quindi la lunghezza totale di una qualsiasi curva  $y(x)$  congiungente i punti 1 e 2  $\acute{e}$ :

$$
L = \int_{1}^{2} ds = \int_{x_1}^{x_2} \sqrt{1 + \left(\frac{dy}{dx}\right)^2} dx.
$$
 (2.12.2)

La condizione perché la curva rappresenti il cammino più breve é che l'integrale  $L$  sia minimo. Questo é un classico esempio del problema di ricerca di un estremo espresso dalla equazione  $(2.10.1)$ . Assumendo come f la funzione integranda dell'equazione  $(2.12.2)$ , si ha:

$$
f = \sqrt{1 + \dot{y}^2}, \quad \frac{\partial f}{\partial y} = 0, \quad \frac{\partial f}{\partial \dot{y}} = \frac{\dot{y}}{\sqrt{1 + \dot{y}^2}}, \tag{2.12.3}
$$

 $\operatorname{con} \dot{y} =$  $\partial y$  $\frac{\partial g}{\partial x}$ .

Sostituendo la seconda e la terza delle (2.12.3) nell'equazione di Eulero - Lagrange (2.10.14), si ha:

$$
\frac{d}{dx}\left(\frac{\dot{y}}{\sqrt{1+\dot{y}^2}}\right) = 0\tag{2.12.4}
$$

ossia:

$$
\frac{\dot{y}}{\sqrt{1+\dot{y}^2}} = \text{costante} = C \tag{2.12.5}
$$

Elevando al quadrato si puó scrivere:

$$
\frac{\dot{y}^2}{1+\dot{y}^2} = C^2 \tag{2.12.6}
$$

da cui:

$$
\dot{y}^2 = C^2 + C^2 \dot{y}^2 \Longrightarrow \dot{y}^2 = \frac{C^2}{1 - C^2} \tag{2.12.7}
$$

Posto  $\frac{C^2}{1}$  $\frac{C}{1-C^2} = a^2$  ed estraendo la radice quadrata, l'equazione (2.12.7) diventa:

$$
\dot{y} = a \Longrightarrow \frac{dy}{dx} = a \Longrightarrow dy = adx \tag{2.12.8}
$$

Integrando si ha l'equazione di un retta e, precisamente:

$$
y = ax + b
$$
 **Geodetica** (2.12.10)

essendo b un'altra costante di integrazione. A rigore, abbiamo dimostrato soltanto che la linea retta é un estremale, ma, dato il tipo di problema, essa rappresenta evidentemente la distanza minima. Le costanti d'integrazione a e b sono determinabili mediante la condizione che la curva passi per i due punti estremi  $(x_1, y_1)$  e  $(x_2, y_2)$ . In generale le curve che danno la distanza minima fra due punti di una data superficie sono chiamate geodetiche della superficie.

### 2.13 - Superficie minima di rivoluzione - Catenaria

I problemi isoperimetrici sono conosciuti da circa 3000 anni<sup>1)</sup>

Dall'Eneide di Virgilio ed altri scrittori si racconta la leggenda di Didone.

La principessa fenicia Didone fuggí con alcuni fedelissimi dalla città natale di Tiro dopo aver scoperto che il re Pigmalione (suo fratello) aveva assassinato suo marito Sicheo; dopo un lungo viaggio approdó sulle coste dell'Africa settentrionale (l'attuale Tunisia). Qui contattó il re locale Iarba per l'acquisto di un appezzamento di terra su cui costruire una nuova cittá: egli, per tutta risposta, le affidó una pelle di toro e le disse che poteva prendere

<sup>1)</sup> Heat T.: A History of Greek Mathematics, Volume I e II, Oxford at the Clarendon Press, 1921.

tanto terreno quanto tale pelle potesse racchiuderne. Virgilio non descrive dettagliatamente come Didone risorse il problema della pelle di toro; tuttavia la tradizione tramanda che la principessa, senza perdersi d'animo, escogitó un astuto stratagemma per accaparrarsi un terreno quanto più vasto fosse possibile, includente la collina su cui costruire la rocca. Didone ordinó che la pelle fosse tagliata in listarelle sottili, le quali fossero legate insieme ai capi per formare una lunga corda. Con tale corda, la principessa fece congiungere le rive dai lati opposti dell'altura, acquisendo cosí la proprietà della collina ed un comodo sbocco sul mare; nacque cosí la cittá di artagine. Inoltre viene specificato che Didone fece disporre la corda a forma di semicerchio in modo da racchiudere la maggior area possibile.

Consideriamo la superficie di rivoluzione, ottenuta facendo ruotare attorno all'asse y una curva passante per due fissati punti estremi  $(x_1, y_1)$  e  $(x_2, y_2)$  (vedi figura 2.13-1). Il problema ´e allora quello di trovare la curva in corrispondenza alla quale l'area della superficie risulta minima.

L'area di una striscia di superficie é  $2\pi x ds = 2\pi x \sqrt{1 + y^2} dx$ , essendo  $2\pi r$  la circonferenza di una generica sezione e ds l'elemento elementare di lunghezza della curva (vedi formula  $(2.12.1)$ ). L'area totale é, allora:

$$
2\pi \int_{1}^{2} x\sqrt{1+y}dx.
$$
 (2.13.1)

L'estremale di questo integrale é dato ancora dall'equazione di Eulero - Lagrange  $(2.13.14)$ . Assumendo come f la funzione integranda dell'equazione  $(2.13.1)$ , si ha:

$$
f = x\sqrt{1+y^2}, \quad \frac{\partial f}{\partial y} = 0, \quad \frac{\partial f}{\partial \dot{y}} = \frac{x\dot{y}}{\sqrt{1+\dot{y}^2}}.
$$
 (2.13.2)

 $\operatorname{con} \dot{y} =$ ∂y  $\frac{\partial}{\partial x}$ .

Sostituendo la seconda e la terza delle (2.13.2) nell'equazione di Eulero - Lagrange (2.13.14), si ha:

$$
\frac{d}{dx}\left(\frac{x\dot{y}}{\sqrt{1+\dot{y}^2}}\right) = 0\tag{2.13.3}
$$

ossia:

$$
\frac{x\dot{y}}{\sqrt{1+\dot{y}^2}} = a,\t(2.13.4)
$$

dove  $a \notin \mathcal{C}$  erta costante d'integrazione.

Elevando al quadrato questa equazione, si ha:

$$
\frac{x^2\dot{y}^2}{1+\dot{y}^2} = a^2,\tag{2.13.5}
$$

ossia:

$$
x^{2}\dot{y}^{2} = a^{2} (1 + \dot{y}^{2}) \Longrightarrow \dot{y}^{2} (x^{2} - a^{2}) = a^{2} \Longrightarrow \dot{y}^{2} = \frac{a^{2}}{(x^{2} - a^{2})}
$$
(2.13.6)

Estraendo la radice quadrata di ciascun membro della terza equazione delle (2.13.6), si ottiene:

$$
\frac{dy}{dx} = \frac{a}{\sqrt{x^2 - a^2}},\tag{2.13.7}
$$

Integrando si ha:

$$
y = a \int \frac{dx}{\sqrt{x^2 - a^2}}\tag{2.13.8}
$$

Ricordando che:<sup>1)</sup>

$$
\int \frac{dx}{\sqrt{x^2 - a^2}} = \log \left| x + \sqrt{x^2 - a^2} \right| + b = \arccos h\left(\frac{x}{a}\right) + b \qquad (x^2 > a^2) \tag{2.13.9}
$$

si ha:

$$
y = a \arccos h\left(\frac{x}{a}\right) + b \tag{2.13.10}
$$

ossia:

$$
x = a \cosh\left(\frac{y-b}{a}\right) \quad \text{Catenaria} \tag{2.13.11}
$$

che é l'equazione di una Catenaria. Ancora una volta, le due costanti di integrazione a e b sono determinabili imponendo la condizione che la curva passi per i due punti estremi

<sup>1)</sup> Dwight Herbert Bristol: Tables of Integrals and Other Mathematical Data MacMillan Publishing Co., n.260.01, pg.59, 1961.

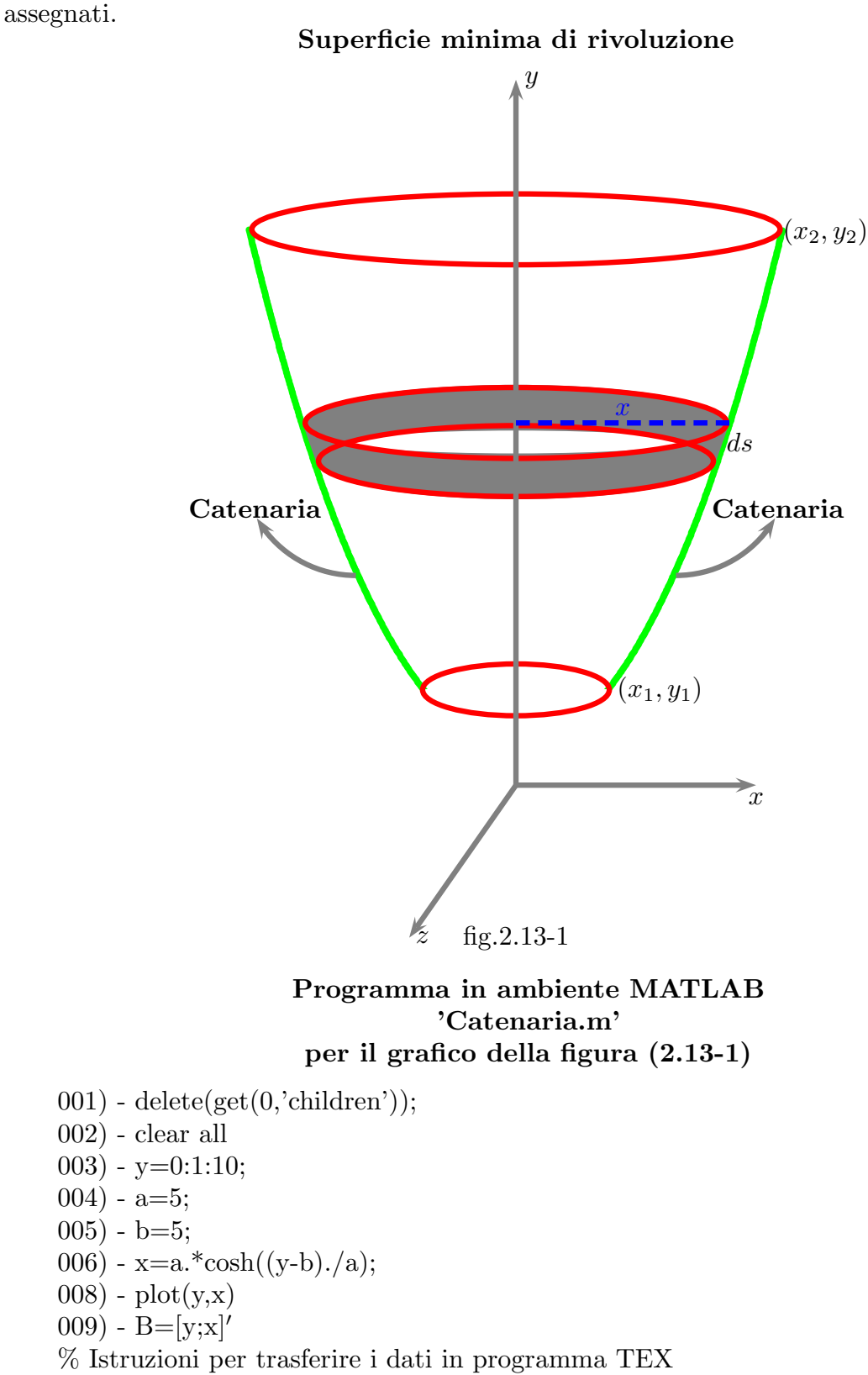

011) - fprintf(fid, $\langle n' \rangle$ ;

012) - fprintf(fid,'%5.4f %5.4f %5.4f %5.4f %5.4f %5.4f %5.4f %5.4f %5.4f \n',B);  $(013)$  - fclose(fid);

## 2.14 - Geodetica sulla sfera

Sia data una sfera di raggio unitario. Un punto P sulla sfera ha coordinate cartesiane:

$$
x = \sin \theta \cos \phi, \quad y = \sin \theta \sin \phi, \quad z = \cos \theta \tag{2.14.1}
$$

Consideriamo una curva sulla sfera di equazione  $\theta(\phi)$  che ha per estremi i punti  $(\theta_A, \phi_A)$  e  $(\theta_B, \phi_B)$ . La lunghezza di un elemento di arco di curva sulla sfera in coordinate cartesiane é:

$$
ds = \sqrt{(dx)^2 + (dy)^2 + (dz)^2}
$$
 (2.14.2)

Si ha:

$$
\begin{cases}\n dx = \cos \theta \cos \phi d\theta - \sin \theta \sin \phi d\phi \\
 dy = \cos \theta \sin \phi d\theta + \sin \theta \cos \phi d\phi \\
 dz = -\sin \theta d\theta\n\end{cases}
$$
\n(2.14.3)

da cui:

$$
(ds)^{2} = \cos^{2} \theta \cos^{2} \phi (d\theta)^{2} + \frac{\sin^{2} \theta \sin^{2} \phi (d\phi)^{2}}{\sqrt{d\phi}} - 2 \cos \theta \cos \phi \sin \theta \sin \phi d\theta d\phi +
$$
  
+  $\cos^{2} \theta \sin^{2} \phi (d\theta)^{2} + \frac{\sin^{2} \theta \cos^{2} \phi (d\phi)^{2}}{\sqrt{d\phi}} + 2 \cos \theta \sin \phi \sin \theta \cos \phi d\theta d\phi +$   
+  $\sin^{2} \theta (d\theta)^{2}$  (2.14.4)

$$
(ds)^2 = \cos^2 \theta (d\theta)^2 + \sin^2 \theta (d\phi)^2 + \sin^2 \theta (d\theta)^2 = (d\theta)^2 + \sin^2 \theta (d\phi)^2 =
$$
  

$$
= (d\phi)^2 \left\{ \left( \frac{d\theta}{d\phi} \right)^2 + \sin^2 \theta \right\}
$$
 (2.14.5)

da cui:

$$
ds = \sqrt{\dot{\theta}^2 + \sin^2 \theta} d\phi, \qquad \dot{\theta} = \frac{d\theta}{d\phi}
$$
 (2.14.6)

La lunghezza dell'arco sulla sfera é, quindi, data da:

$$
\mathcal{L} = \int ds = \int_{\phi_a}^{\phi_B} \sqrt{\dot{\theta}^2 + \sin^2 \theta} d\phi \qquad (2.14.7)
$$

La geodetica é soluzione dell'equazione di Eulero-Lagrange (2.13.14) che in questo caso si scrive:

$$
\frac{\partial f}{\partial \theta} - \frac{d}{d\phi} \frac{df}{\partial \dot{\theta}} \tag{2.14.8}
$$

La funzione da inserire nella equazione  $(2.14.8)$  é

$$
f = \sqrt{\dot{\theta}^2 + \sin^2 \theta} \tag{2.14.9}
$$

ossia la funzione integranda della (2.14.6). Osserviamo che essa non dipende da  $\phi$  quindi rifacendo la stessa procedura fatta dalle  $(2.14.21) \div (2.14.26)$ , si ottiene:

$$
f - \dot{\theta} \frac{\partial f}{\partial \dot{\theta}} = costante \tag{2.14.10}
$$

Dalla 2.14.8) si ha:

$$
\frac{\partial f}{\partial \dot{\theta}} = \frac{\dot{\theta}}{\sqrt{\dot{\theta}^2 + \sin^2 \theta}} \tag{2.14.11}
$$

Quindi un integrale primo dell'equazione di Eulero-Lagrange é:

$$
\sqrt{\dot{\theta}^2 + \sin^2 \theta} - \frac{\dot{\theta}^2}{\sqrt{\dot{\theta}^2 + \sin^2 \theta}} = \text{costante} \tag{2.14.12}
$$

che si puó scrivere:

$$
\frac{\sin^2 \theta}{\sqrt{\dot{\theta}^2 + \sin^2 \theta}} = C \tag{2.14.13}
$$

Elevando al quadrato:

$$
\frac{\sin^4 \theta}{\dot{\theta}^2 + \sin^2 \theta} = C^2 \tag{2.14.14}
$$

ossia:

$$
\sin^4 \theta = C^2 \dot{\theta}^2 + C^2 \sin^2 \theta \tag{2.14.15}
$$

da cui:

$$
\dot{\theta}^2 = \frac{\sin^4 \theta}{C^2} - \sin^2 \theta \tag{2.14.16}
$$

che é piú conveniente scrivere come:

$$
\dot{\theta}^2 = \frac{\sin^4 \theta}{C^2} \left( 1 - \frac{C^2}{\sin^2 \theta} \right) \tag{2.14.17}
$$

L'equazione  $(2.14.16)$  si integra per separazione delle variabili. Essa si puó scrivere:

$$
\dot{\theta} = \frac{\sin^2 \theta}{C} \sqrt{\left(1 - \frac{C^2}{\sin^2 \theta}\right)}
$$
\n(2.14.18)

———————————— S.Barbarino - Appunti di Fisica I ———————————–

$$
d\phi = \frac{1}{\sqrt{\left(1 - \frac{C^2}{\sin^2 \theta}\right)}} \frac{C}{\sin^2 \theta} d\theta \tag{2.14.19}
$$

Integrando si ottiene:

$$
\phi - \phi* = \int \frac{1}{\sqrt{\left(1 - \frac{C^2}{\sin^2 \theta}\right)}} \frac{C}{\sin^2 \theta} d\theta \qquad (2.14.20)
$$

essendo φ∗ una costante arbitraria di integrazione.

Risolviamo l'integrale per sostituzione ponendo:

$$
t = \cot \theta \tag{2.14.21}
$$

da cui:

$$
dt = \frac{1}{\sin^2 \theta} d\theta \tag{2.14.22}
$$

Tenendo conto che:

$$
\sin^2 \theta = \frac{1}{1 + \cot^2 \theta} = \frac{1}{1 + t^2}
$$
\n(2.14.23)

l'equazione (2.14.20) si scrive:

$$
\phi - \phi* = \int \frac{1}{\sqrt{1 - C^2(1 + t^2)}} C dt
$$
\n(2.14.24)

Dividendo numeratore e denominatore per C, si ha:

$$
\phi - \phi* = \int \frac{1}{\sqrt{\frac{1}{C^2} - 1 - t^2}} dt
$$
\n(2.14.25)

che si puó scrivere:

$$
\phi - \phi* = \int \frac{1}{\sqrt{\frac{1 - C^2}{C^2} - t^2}} dt
$$
\n(2.14.26)

Ricordando che: $^{1)}$ 

$$
\int \frac{dx}{\sqrt{(a^2 - x^2)}} = \arcsin{\frac{x}{a}} \qquad (x^2 < a^2) \tag{2.14.27}
$$

<sup>1)</sup> Dwight Herbert Bristol: Tables of Integrals and Other Mathematical Data MacMillan Publishing Co., n.320.01, pg.67, 1961.

Per la (2.14.25) risulta:

$$
\phi - \phi* = \int \frac{1}{\sqrt{\frac{1 - C^2}{C^2} - t^2}} dt = \arcsin \frac{C}{\sqrt{1 - C^2}} t
$$
\n(2.14.28)

Calcolando il seno di entrambi i membri, risulta:

$$
\sin(\phi - \phi^*) = \frac{C}{\sqrt{1 - C^2}} t = \frac{C}{\sqrt{1 - C^2}} \cot \theta
$$
\n(2.14.29)

Posto  $\frac{C}{\sqrt{1-C^2}}$  $= \cot \theta^*$ , risulta in definitiva:

$$
\sin(\phi - \phi^*) = \cot \theta \cot \theta^* \tag{2.14.30}
$$

dove le costanti  $\phi^*$  e  $\theta^*$  si determinano imponendo che  $\theta(\phi_A) = \theta_A$  e  $\theta(\phi_B) = \theta_B$ . La  $(2.14.29)$  si puó scrivere:

$$
\sin\phi\cos\phi^* - \cos\phi\sin\phi^* = \frac{\cos\theta\cos\theta^*}{\sin\theta\sin\theta^*}
$$
 (2.14.31)

ossia:

$$
\sin\phi\cos\phi^* \sin\theta \sin\theta^* - \cos\phi\sin\phi^* \sin\theta \sin\theta^* = \cos\theta\cos\theta^* \tag{2.14.32}
$$

Tenendo conto delle (2.14.1), la (2.14.29) si scrive:

$$
y\cos\phi^* \sin\theta^* - x\sin\phi^* \sin\theta^* = z\cos\theta^*
$$
 (2.14.33)

che si pu´o meglio scrivere:

$$
z\cos\theta^* - x\sin\phi^*\sin\theta^* + y\cos\phi^*\sin\theta^* = 0
$$
\n(2.14.34)

Risulta così evidente che la soluzione é l'intersezione della sfera con un piano passante per l'origine e quindi la geodetica é un arco di cerchio massimo. In figura (2.14-1) rappresentiamo l'intersezione della sfera con un piano che non passa per l'origine e quindi l'intersezione é un cerchio minore.

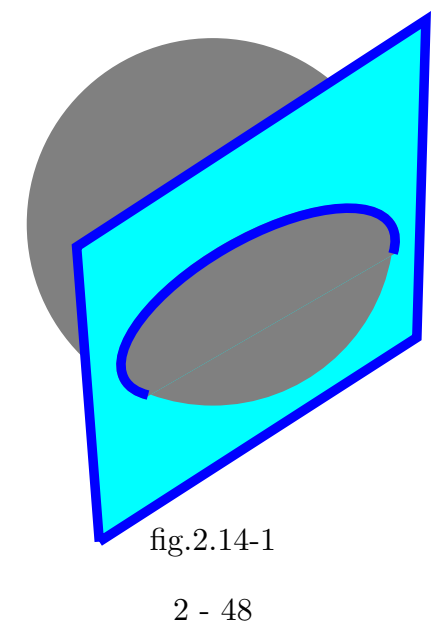

Le figure (2.14-2) e (2.14-3) rappresentano rotte aeree per circolo massimo; esse sono state prese dai tracking maps fornite dagli aeroporti in questione.

La figura  $(2.14-4)^{1}$  rappresenta la rotta marittima da Capo di Buona Speranza ad Auckland (Nuova Zelanda in una carta Mercatore. In essa vi sono tracciate tre tipi di rotta: 1) la rotta lossodromica che in una carta Mercatore é rappresentata da una retta. Essa, come e' ivi segnato e' la rotta più lunga; 2) la rotta per circolo massimo che é la più breve; 3) la rotta intermedia per evitare di scendere troppo in latitudine e così evitare le sfavorevoli condizioni meteomarine. La figura  $(2.14-5)^2$  rappresenta le rotte marittime da Yokohama a San Francisco e da Yokohama a Valparaiso in una carta Mercatore. Si noti il cambiamento di concavità della rotta quando si passa dall'emisfero Nord all'emisfero Sud. La figura  $(2.14-6)^3$  rappresenta la rotta marittime da Isola di Terranova a Irlanda in una carta Mercatore.

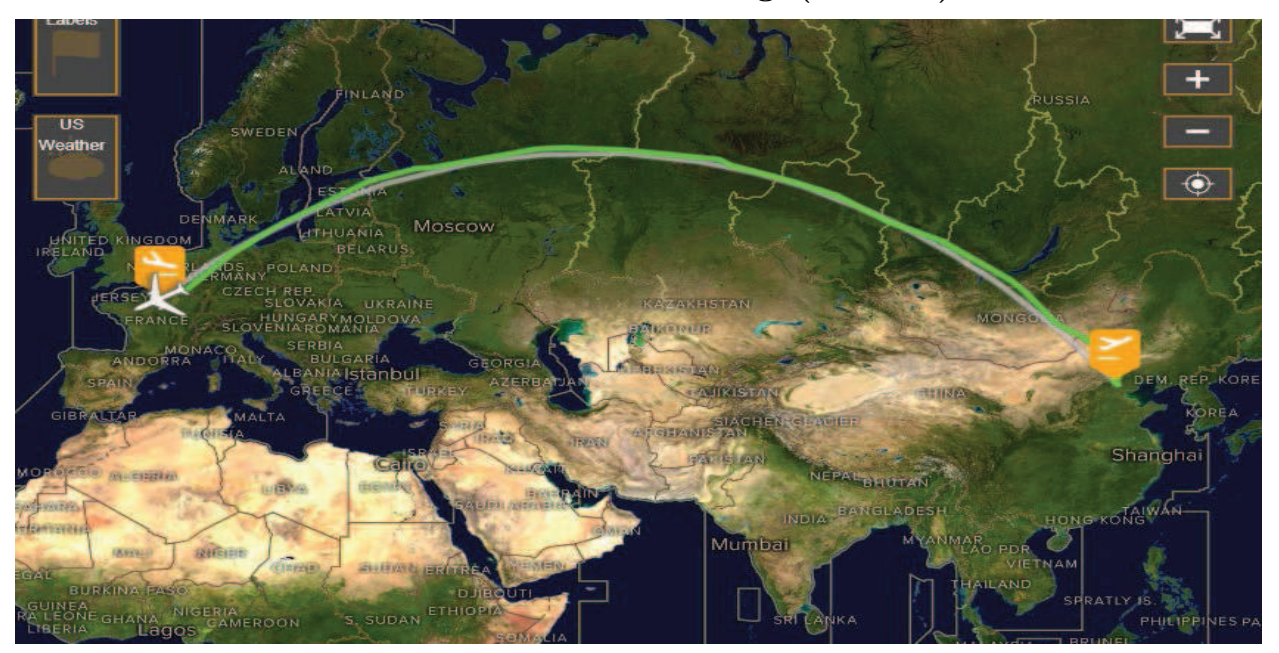

Rotta aerea Pechino - Parigi (5088 mi)

fig.2.14-2

<sup>1)</sup> Manuale dell'Ufficiale di Rotta Vol. I - Istituto Idrografico della Marina, 1959, pag.99 fig.54.

<sup>2)</sup> Manuale dell'Ufficiale di Rotta Vol. I - Istituto Idrografico della Marina, 1959, pag.93 fig.30.

<sup>3)</sup> Manuale dell'Ufficiale di Rotta Vol. I - Istituto Idrografico della Marina, 1959, pag.97 fig.32.

———————————— S.Barbarino - Appunti di Fisica I ———————————–

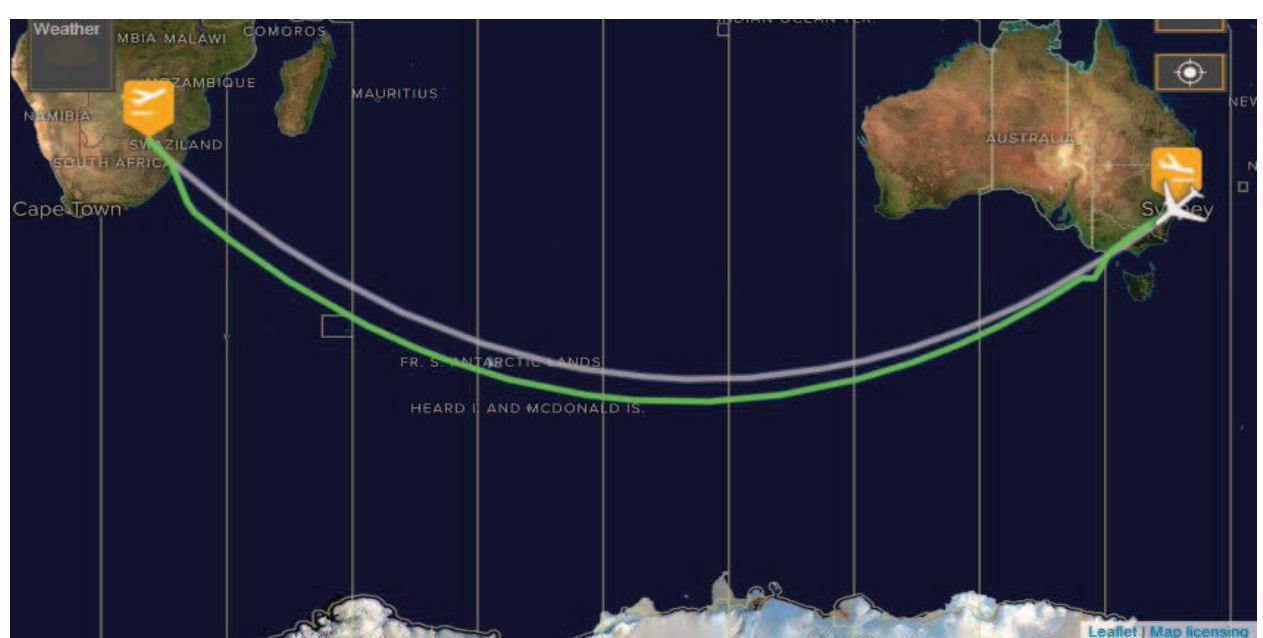

Rotta aerea Johannesburg - Sydney ( $\simeq 6000$  miglia marine)

fig.2.14-3

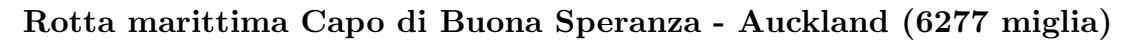

| $700-$                                                                                        | 600    | 500                                              | 400                                      | 300              | 200 | 10 <sup>o</sup> | 100<br>O <sub>O</sub> |                                                                |
|-----------------------------------------------------------------------------------------------|--------|--------------------------------------------------|------------------------------------------|------------------|-----|-----------------|-----------------------|----------------------------------------------------------------|
|                                                                                               |        |                                                  |                                          |                  |     |                 |                       | 0 <sup>0</sup>                                                 |
|                                                                                               |        |                                                  | <b>B</b>                                 |                  |     |                 |                       | 100                                                            |
|                                                                                               |        |                                                  |                                          |                  |     | AFRICA          |                       |                                                                |
|                                                                                               |        |                                                  |                                          |                  |     |                 |                       | 200 300 400                                                    |
|                                                                                               |        |                                                  | -C.º di B.a Speranza-                    |                  |     |                 |                       |                                                                |
|                                                                                               |        |                                                  |                                          |                  |     |                 |                       | 500 600 700                                                    |
|                                                                                               |        |                                                  |                                          |                  |     |                 |                       |                                                                |
|                                                                                               | M      |                                                  |                                          |                  |     |                 |                       |                                                                |
|                                                                                               |        |                                                  |                                          |                  |     |                 |                       |                                                                |
| Percorso Per C. M. (mg. 6277)                                                                 |        | Percorso misto - Parallelo limite-52° (mg. 6680) | Percorso lossodromico diretto (mg. 7606) |                  |     |                 |                       |                                                                |
|                                                                                               |        |                                                  |                                          |                  |     |                 |                       |                                                                |
|                                                                                               |        |                                                  |                                          |                  |     |                 |                       |                                                                |
|                                                                                               | N      |                                                  |                                          |                  |     |                 | 23                    |                                                                |
|                                                                                               |        |                                                  |                                          | <b>AUSTRALIA</b> |     |                 |                       |                                                                |
|                                                                                               |        |                                                  |                                          |                  |     |                 |                       |                                                                |
|                                                                                               |        |                                                  |                                          |                  |     | Э.              |                       |                                                                |
|                                                                                               |        |                                                  |                                          |                  |     | $\sim$          |                       |                                                                |
|                                                                                               |        |                                                  |                                          |                  |     |                 |                       |                                                                |
|                                                                                               |        |                                                  | <b>Ah Auckland</b>                       |                  | ٩   |                 |                       |                                                                |
| 00 100 200 300 400 500 600 700 800 900 1000 1100 1200 1300 1400 1500 1600 1700 1800 1900 2000 |        |                                                  |                                          |                  |     |                 |                       | 80º 90º 100º 110º 120º 130º 140º 150º 160º 170º 180º 190º 200º |
| ,700                                                                                          | $-600$ | $-500$                                           | $-400$                                   | $-200$<br>300    | 100 |                 | 100<br><b>OO</b>      |                                                                |
|                                                                                               |        |                                                  |                                          |                  |     |                 |                       |                                                                |

fig.2.14-4

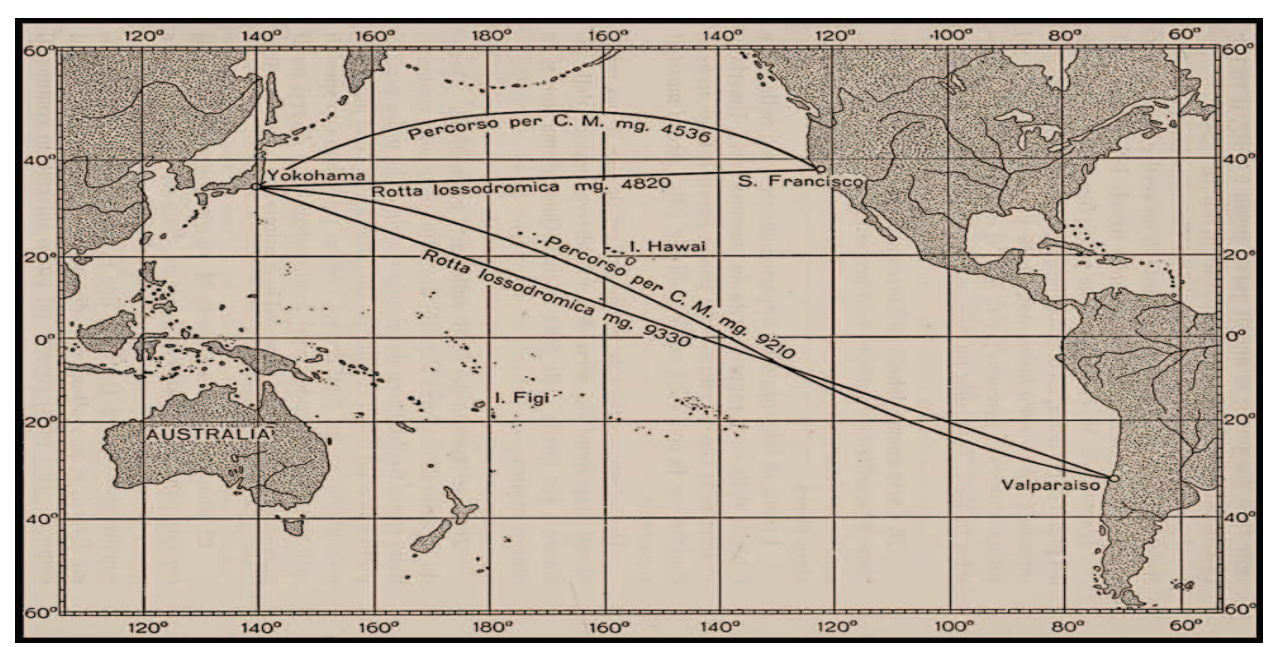

Rotta marittima Yokohama - S. Francisco e Yokohama - Valparaiso

fig.2.14-5

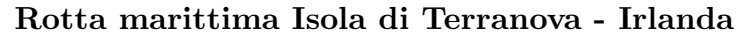

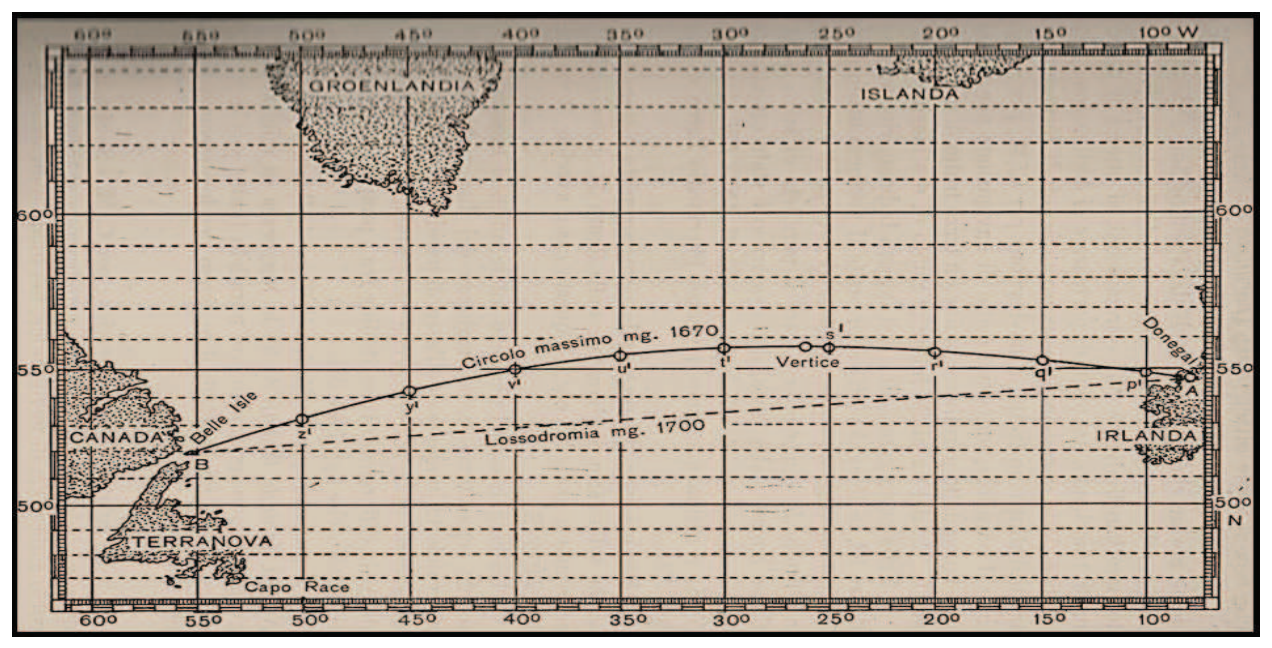

fig.2.14-6

Fine del Cap.2